#### УДК 303.732.4 UDC 303.732.4

**ПРОГНОЗИРОВАНИЕ УРОЖАЙНОСТИ ПОДСОЛНЕЧНИКА ПО КРАСНОДАРСКОМУ КРАЮ С ПРИМЕНЕНИЕМ СИСТЕМНО-КОГНИТИВНОГО АНАЛИЗА (Часть 2-я: Формальная постановка задачи и преобразование исходных данных в информацию, а ее в знания)** 

Луценко Евгений Вениаминович д.э.н., к.т.н., профессор *Кубанский государственный аграрный университет, Россия, 350044, Краснодар, Калинина, 13, [prof.lutsenko@gmail.com](mailto:prof.lutsenko@gmail.com)* 

Познышева Наталья Олеговна **Poznysheva Natalya Olegovna** *Кубанский государственный аграрный университет, Россия, 350044, Краснодар, Калинина, 13* 

В данной работе впервые осуществлен синтез и верификация системно-когнитивной модели искусственной экосистемы насаждений подсолнечника Краснодарского края (на уровнях районов и края в целом). На основе созданной модели решены задачи: 1. Прогнозирование сценария изменения урожайности подсолнечника на период от 1 до 5 лет. 2. Научное исследование искусственной экосистемы насаждений подсолнечника Краснодарского края (на уровнях районов и края в целом)

Ключевые слова: СИСТЕМНЫЙ ПОДХОД, СИСТЕМНО-КОГНИТИВНЫЙ АНАЛИЗ, МНОГООТРАСЛЕВАЯ КОРПОРАЦИЯ, ПРОГНОЗИРОВАНИЕ, СЕМАНТИЧЕСКАЯ ИНФОРМАЦИОННАЯ МОДЕЛЬ

**FORECASTING OF SUNFLOWER YIELD FOR THE KRASNODAR REGION WITH THE USE OF SYSTEM-COGNITIVE ANALYSIS (PART II: Formal statement of the problem and the transformation of raw data into information, and information into knowledge)** 

Lutsenko Eugeny Veniaminovich Dr.Sci.Econ., Cand.Tech.Sci., professor *Kuban State Agrarian University, Krasnodar, Russia* 

*Kuban State Agrarian University, Krasnodar, Russia* 

In this article, for the first time, the synthesis and verification of the system-cognitive model of artificial ecosystems of sunflower crops in the Krasnodar region (at the levels of regions and in the whole region) are carried out. On the basis of the developed models, there are solved tasks: 1. Forecasting scenario of sunflower yield for the period from 1 to 5 years. 2. The scientific study of artificial ecosystems of sunflower crops in the Krasnodar region (at the levels of regions and in the whole region)

Keywords: SYSTEM APPROACH, SYSTEM-COGNITIVE ANALYSIS, DIVERSIFIED CORPORATION, FORECASTING, SEMANTIC INFORMATION MODEL

#### **Анализ исходных данных и преобразование исходных данных в исходную информацию: когнитивная структуризация и формализация предметной области**

Рассмотрим один из вариантов реализации этих этапов.

#### *1-й этап СК-анализа: «Когнитивная структуризация предметной области»*

На этом этапе определяется, что мы хотим прогнозировать и на основе чего собираемся это делать. Нами принято решение прогнозировать сценарии изменения урожайности в будущем на основе сценариев ее изменения в прошлом.

#### *2-й этап СК-анализа: «Формализация предметной области»*

Данный этап включает: разработку градаций классификационных и описательных шкал (номинального, порядкового и числового типа); использование разработанных на предыдущих этапах классификационных и описательных шкал и градаций для формального описания (кодирования)

исходных данных (исследуемой выборки). Исходные данные для решения задачи представляют собой урожайность подсолнечника по районам Краснодарского края и краю в целом за 21 год с 1989 по 2009 годы (табл. 1 и 2):

|                | Административные      |      |      |      |                                                       |             |      |                   |                   |      |                  |
|----------------|-----------------------|------|------|------|-------------------------------------------------------|-------------|------|-------------------|-------------------|------|------------------|
| Код            | единицы               | 1989 |      |      | 1990   1991   1992   1993   1994   1995   1996   1997 |             |      |                   |                   |      | 1998             |
|                | Всего по краю         |      |      |      |                                                       |             |      |                   |                   |      |                  |
| $\mathbf{1}$   | средневзвешенное)     | 20,1 | 23,3 | 20,4 | 18,2                                                  | 17,3        | 16,7 | 18,5              | 13,8              | 9,1  | 13,9             |
| $\mathbf{2}$   | г. Анапа              | 12,7 | 15,7 | 11,2 | 9,9                                                   | 10,7        | 6,7  | 11,5              | 8,2               | 5,4  | 7,2              |
| $\overline{3}$ | г. Армавир            | 17,3 | 20,4 | 19,6 | 16,7                                                  | 15,4        | 18,2 | 18,3              | 12,1              | 7,4  | 14,2             |
| $\overline{4}$ | г. Белореченск        | 14,3 | 14,9 | 13,2 | 9,4                                                   | 10,1        | 11,3 | 11,1              | 6,3               | 1,4  | 5,4              |
| 5              | г. Краснодар          | 18,9 | 23,3 | 15,3 | 14,9                                                  | 16,3        | 17,1 | 12,3              | 14,7              | 7,3  | 11,3             |
| 6              | г. Крымск             | 12,6 | 12,0 | 8,5  | 8,3                                                   | 8,4         | 9,8  | 5,9               | 5,5               | 0,9  | 4,3              |
| $\overline{7}$ | г. Лабинск            | 18,8 | 20,7 | 18,8 | 16,0                                                  | 11,3        | 12,0 | 13,5              | 6,4               | 3,4  | 11,7             |
| 8              | г. Славянск-на-Кубани | 13,1 | 18,8 | 14,0 | 11,0                                                  | 12,8        | 15,0 | 9,7               | $10,\overline{5}$ | 3,2  | 5,5              |
| 9              | Абинский              | 14,9 | 12,8 | 5,6  | 4,7                                                   | 8,5         | 12,0 | 8,4               | 9,7               | 0,4  | 3,2              |
| 10             | Белоглиненский        | 20,9 | 26,4 | 21,0 | 19,3                                                  | 18,5        | 16,7 | $\overline{2}1,9$ | 15,8              | 10,0 | 11,7             |
| 11             | Брюховецкий           | 22,6 | 22,8 | 22,7 | 20,5                                                  | 21,5        | 19,7 | 22,4              | 17,3              | 11,5 | 15,1             |
| 12             | Выселковский          | 21,5 | 25,3 | 22,6 | 19,9                                                  | 18,6        | 18,3 | 23,0              | 18,7              | 12,5 | 17,1             |
| 13             | Гулькевичский         | 18,9 | 25,7 | 20,0 | 20,8                                                  | 18,6        | 20,6 | [20,1]            | 15,1              | 11,7 | 18,5             |
| 14             | Динской               | 20,7 | 24,6 | 20,1 | 13,5                                                  | 17,0        | 16,7 | 12,4              | 14,5              | 7,3  | 13,1             |
| 15             | Ейский                | 20,9 | 21,0 | 19,8 | 21,4                                                  | 19,8        | 13,5 | 20,7              | 12,4              | 12,8 | 14,4             |
| 16             | Кавказский            | 18,5 | 21,0 | 18,1 | 16,2                                                  | 16,4        | 16,4 | 17,9              | 15,4              | 9,2  | 13,2             |
| 17             | Калининский           | 21,8 | 24,9 | 22,4 | 16,7                                                  | 19,8        | 20,3 | 16,3              | 14,7              | 5,4  | 13,2             |
| 18             | Каневский             | 22,6 | 25,5 | 21,3 | 19,3                                                  | 19,7        | 17,9 | 20,6              | 16,1              | 12,9 | 17,8             |
| 19             | Кореновский           | 21,3 | 23,6 | 22,9 | 17,4                                                  | 18,9        | 19,6 | 19,9              | 15,5              | 8,9  | 13,7             |
| 20             | Красноармейский       | 21,7 | 25,2 | 15,6 | 17,0                                                  | 22,4        | 18,6 | 12,7              | 13,6              | 5,1  | 10,4             |
| 21             | Крыловский            | 19,8 | 22,6 | 21,1 | 18,2                                                  | 16,1        | 14,3 | 18,0              | 13,7              | 7,1  | 12,7             |
| 22             | Курганинский          | 17,0 | 21,4 | 19,6 | 18,6                                                  | 16,3        | 17,2 | 18,6              | 12,7              | 9,5  | 13,3             |
| 23             | Кущевский             | 20,7 | 25,0 | 22,7 | 18,8                                                  | 14,9        | 14,6 | 17,5              | 9,5               | 6,3  | 10,2             |
| 24             | Ленинградский         | 23,1 | 25,4 | 23,6 | 21,0                                                  | 19,1        | 20,4 | 20,8              | 18,0              | 10,6 | 16,8             |
| 25             | Мостовский            | 15,4 | 18,1 | 16,8 | 9,9                                                   | 9,2         | 11,3 | 10,6              | 6,9               | 2,7  | $\overline{3,6}$ |
| 26             | Новокубанский         | 19,4 | 24,4 | 19,9 | 21,7                                                  | 18,4        | 20,0 | 20,5              | $\overline{13,5}$ | 10,4 | 21,5             |
| 27             | Новопокровский        | 18,2 | 24,3 | 19,8 | 18,1                                                  | 16,4        | 16,1 | 20,7              | 15,7              | 9,0  | 12,6             |
| 28             | Отрадненский          | 14,3 | 18,7 | 16,3 | 10,4                                                  | 8,6         | 10,6 | 12,3              | 4,9               | 2,5  | 7,8              |
| 29             | Павловский            | 19,7 | 22,0 | 22,2 |                                                       | $19,8$ 18,6 | 17,7 | 20,8              | 16,0              | 9,9  | 16,1             |
| 30             | Приморско-Ахтарский   | 23,1 | 24,9 | 24,3 | 22,8                                                  | 22,1        | 18,0 | 20,1              | 16,1              | 9,1  | 14,1             |
| 31             | Северский             | 16,0 | 14,1 | 9,8  | 9,1                                                   | 7,9         | 11,2 | 6,4               | 6,4               | 0,5  | 8,7              |
| 32             | Староминский          | 22,5 | 25,4 | 23,0 | 20,1                                                  | 18,1        | 17,1 | 20,8              | 16,0              | 11,2 | 17,9             |
| 33             | Тбилисский            | 19,2 | 24,4 | 18,5 | 17,1                                                  | 16,9        | 17,1 | 17,7              | 14,3              | 10,1 | 15,4             |
| 34             | Темрюкский            | 17,6 | 16,8 | 12,0 | 15,0                                                  | 11,6        | 7,0  | 11,2              | 7,6               | 7,0  | 6,0              |
| 35             | Тимашевский           | 22,6 | 24,7 | 21,7 | 16,4                                                  | 19,1        | 21,0 | 18,6              | 17,1              | 8,2  | 15,3             |
| 36             | Тихорецкий            | 19,8 | 22,8 | 22,1 | 18,9                                                  | 18,1        | 18,1 | 17,3              | 14,0              | 8,8  | 12,5             |
| 37             | Успенский             | 17,5 | 22,7 | 18,5 | 19,7                                                  | 16,6        | 18,5 | 20,5              | 12,3              | 8,9  | 7,8              |
| 38             | Усть-Лабинский        | 20,2 | 23,1 | 21,8 | 16,2                                                  | 16,8        | 0,0  | 16,9              | 14,4              | 7,9  | 13,9             |
| 39             | Щербиновский          | 21,5 | 25,5 | 21,0 | 22,2                                                  | 20,5        | 17,5 | 21,8              | 14,2              | 14,9 | 17,2             |

Таблица 1 – Исходные данные об урожайности подсолнечника по районам Краснодарского края и краю в целом за 1989-1998 годы

|                | Административные  |      |      |      |      |      |      |      |                                  |                    |      |      |
|----------------|-------------------|------|------|------|------|------|------|------|----------------------------------|--------------------|------|------|
|                | единицы           | 1999 | 2000 | 2001 | 2002 |      |      |      | 2003   2004   2005   2006   2007 |                    | 2008 | 2009 |
|                |                   |      |      |      |      |      |      |      |                                  |                    |      |      |
|                | Всего по краю     |      |      |      |      |      |      |      |                                  |                    |      |      |
|                | средневзвешенное) | 14,0 | 15,2 | 14,5 | 18,5 | 15,0 | 18,2 | 20,9 | 22,5                             | 20,7               | 25,3 | 22,4 |
| $\mathbf{1}$   | г. Анапа          | 8,1  | 7,4  | 7,3  | 6,8  | 4,8  | 6,5  | 9,0  | 13,2                             | 13,3               | 18,2 | 14,3 |
| $\overline{2}$ | г. Армавир        | 9,2  | 12,7 | 11,0 | 16,3 | 9,8  | 16,5 | 22,3 | 25,0                             | 22,7               | 26,5 | 23,3 |
| 3              | г. Белореченск    | 5,3  | 6,5  | 6,0  | 9,1  | 6,5  | 7,7  | 13,2 | 17,3                             | 14,7               | 19,2 | 17,3 |
| $\overline{4}$ | г. Краснодар      | 13,5 | 15,0 | 16,5 | 18,8 | 18,4 | 22,3 | 22,0 | 27,1                             | 24,3               | 28,6 | 23,3 |
| 5              | г. Крымск         | 2,3  | 4,1  | 4,2  | 5,7  | 1,7  | 6,0  | 9,8  | 11,1                             | 13,3               | 17,0 | 19,0 |
| 6              | г. Лабинск        | 9,8  | 12,3 | 10,4 | 17,2 | 14,9 | 16,6 | 17,9 | 18,4                             | 19,5               | 20,5 | 19,8 |
|                |                   |      |      |      |      |      |      |      |                                  |                    |      |      |
|                | г. Славянск-на-   |      |      |      |      |      |      |      |                                  |                    |      |      |
| 7              | Кубани            | 8,0  | 9,4  | 11,2 | 12,7 | 8,3  | 8,8  | 15,3 | 17,4                             | 16,4               | 20,2 | 19,2 |
| 8              | Абинский          | 6,0  | 5,8  | 10,1 | 4,0  | 4,1  | 6,9  | 6,2  | 12,3                             | 8,0                | 17,1 | 19,2 |
| 9              | Белоглиненский    | 14,0 | 15,1 | 13,3 | 21,4 | 15,4 | 19,1 | 24,1 | 22,3                             | 14,2               | 17,6 | 15,2 |
| 10             | Брюховецкий       | 19,0 | 17,1 | 15,3 | 19,0 | 19,3 | 22,9 | 25,5 | 25,6                             | 23,9               | 31,2 | 24,7 |
| 11             | Выселковский      | 14,0 | 17,3 | 16,2 | 21,8 | 16,7 | 21,0 | 25,0 | 28,7                             | 25,1               | 30,2 | 27,8 |
| 12             | Гулькевичский     | 19,0 | 19,7 | 17,7 | 23,7 | 18,4 | 22,5 | 25,5 | 25,3                             | 21,3               | 24,3 | 21,0 |
| 13             | Динской           | 10,0 | 16,3 | 18,4 | 23,8 | 19,0 | 18,8 | 21,5 | 25,0                             | 24,7               | 25,6 | 24,8 |
| 14             | Ейский            | 13,0 | 14,2 | 13,6 | 15,9 | 15,0 | 16,4 | 18,4 | 17,0                             | 16,2               | 26,8 | 17,8 |
| 15             | Кавказский        | 19,0 | 17,8 | 16,9 | 22,1 | 15,5 | 21,4 | 22,3 | 20,4                             | 22,0               | 28,0 | 22,9 |
| 16             | Калининский       | 10,0 | 13,0 | 14,1 | 14,6 | 13,2 | 17,2 | 18,6 | 20,8                             | 21,6               | 25,7 | 28,6 |
| 17             | Каневский         | 18,0 | 18,5 | 17,5 | 20,7 | 17,5 | 21,9 | 24,7 | 27,6                             | 22,2               | 31,3 | 27,3 |
| 18             | Кореновский       | 19,0 | 16,4 | 14,5 | 18,3 | 16,3 | 19,4 | 22,5 | 25,7                             | 22,9               | 29,5 | 27,0 |
| 19             | Красноармейский   | 10,0 | 11,8 | 12,6 | 14,2 | 12,9 | 15,5 | 16,5 | 16,2                             | 17,7               | 23,8 | 20,9 |
| 20             | Крыловский        | 14,0 | 13,6 | 11,9 | 15,6 | 8,2  | 12,0 | 16,6 | 17,6                             | 16,4               | 23,2 | 15,6 |
| 21             | Курганинский      | 18,0 | 16,9 | 17,2 | 19,1 | 12,1 | 17,4 | 20,4 | 24,7                             | 22,1               | 27,8 | 27,4 |
| 22             | Кущевский         | 10,0 | 11,7 | 11,5 | 15,2 | 14,6 | 17,8 | 18,9 | 21,3                             | 17,1               | 22,7 | 21,6 |
| 23             | Ленинградский     | 19,0 | 17,9 | 15,4 | 20,4 | 20,0 | 19,9 | 20,8 | 25,4                             | 24,5               | 27,5 | 24,5 |
| 24             | Мостовский        | 9,0  | 9,0  | 10,2 | 13,0 | 10,5 | 8,6  | 12,8 | 16,0                             | 16,9               | 23,1 | 20,6 |
| 25             | Новокубанский     | 21,0 | 21,9 | 18,8 | 26,1 | 23,1 | 23,1 | 26,6 | 27,5                             | 27,9               | 30,8 | 27,4 |
| 26             | Новопокровский    | 14,4 | 14,9 | 13,5 | 19,1 | 13,9 | 18,6 | 22,0 | 21,3                             | 15,3               | 19,2 | 15,4 |
| 27             | Отрадненский      | 9,4  | 9,4  | 9,4  | 11,0 | 10,6 | 11,3 | 18,8 | 16,7                             | 17,0               | 18,7 | 17,8 |
| 28             | Павловский        | 14,5 |      | 14,8 | 19,7 | 14,0 | 16,7 | 20,9 | 22,9                             |                    | 25,2 |      |
|                |                   |      | 16,3 |      |      |      |      |      |                                  | $21\overline{\mu}$ |      | 21,3 |
|                | Приморско-        |      |      |      |      |      |      |      |                                  |                    |      |      |
| 29             | Ахтарский         | 9,9  | 13,0 | 12,4 | 15,7 | 13,4 | 16,9 | 19,5 | 19,5                             | 23,6               | 28,4 | 22,8 |
| 30             | Северский         | 8,4  | 7,5  | 5,8  | 7,0  | 7,4  | 6,2  | 11,8 | 12,5                             | 13,8               | 16,0 | 16,7 |
| 31             | Староминский      | 18,2 | 17,4 | 16,5 | 17,1 | 17,3 | 20,5 | 18,2 | 21,5                             | 23,1               | 33,4 | 25,9 |
| 32             | Тбилисский        | 16,1 | 19,0 | 19,3 | 25,2 | 17,3 | 20,3 | 23,7 | 28,0                             | 26,3               | 24,8 | 26,3 |
| 33             | Темрюкский        | 9,2  | 7,9  | 7,7  | 8,5  | 7,1  | 7,9  | 8,9  | 8,2                              | 5,3                | 7,4  | 11,7 |
| 34             | Тимашевский       | 17,0 | 17,0 | 15,8 | 19,9 | 17,4 | 21,5 | 19,7 | 28,0                             | 25,1               | 27,8 | 27,0 |
| 35             | Тихорецкий        | 14,0 | 15,6 | 15,8 | 19,9 | 15,2 | 21,0 | 24,6 | 24,0                             | 22,0               | 25,4 | 22,9 |
| 36             | Успенский         | 10,0 | 11,5 | 10,6 | 17,7 | 9,7  | 11,3 | 13,9 | 13,5                             | 18,5               | 14,8 | 18,5 |
| 37             | Усть-Лабинский    | 17,9 | 18,0 | 18,6 | 21,7 | 20,0 | 25,4 | 26,7 | 26,2                             | 28,2               | 28,9 | 28,7 |
| 38             | Шербиновский      | 18,3 | 16,9 | 15,7 | 16,5 | 15,2 | 20,6 | 21,1 | 24,8                             | 20,6               | 27,7 | 21,2 |

Таблица 2 – Исходные данные об урожайности подсолнечника по районам Краснодарского края и краю в целом за 1999-2009 годы

Для преобразования исходных данных в информацию авторами был разработан программный интерфейс, обеспечивающий представление числовых исходных данных, приведенных в табл.1 и табл.2, в форме интервальных значений, обозначенных лингвистическими переменными: «В», «С», «Н», означающих соответственно, следующие элементарные *со*бытия: высокая, средняя и низкая урожайность (при этом нулевые значения считаются отсутствием данных):

```
*** Транспонирование матрицы исходных данных
                                                 + + +*** и формирование БД для расчета по краю и районам ***
*** (с) Луценко Е.В., Познышева Н.О. ***
*** 05/29/12 03:20pm
                                                  *********** Программные интерфейсы для импорта данных
******** Транспонирование DBF-матриц исходных данных
scr23 = SAVESCREEN(0, 0, 24, 79)***** Рекогносцировка
CLOSE ALL
PUBLIC Disk_name := DISKNAME()<br>PUBLIC Cur_dir := CURDIR()<br>PUBLIC Disk_dir := Disk_name+":\"+Cur_dir
SET CURSOR OFF
*CLS
***** Создать БД для транспонированной БД Inp_data.dbf
CLOSE ALL
USE Ish_data EXCLUSIVE NEW
SELECT Ish data
****** Записать всю базу исходных данных в массив
PRIVATE A_IshData[RECCOUNT(), FCOUNT()]
DBGOTOP()
i=1DO WHILE .NOT. EOF()
  FOR j=1 TO FCOUNT()
      A_{IshData[i,j] = FIELDGET(j)NEXT
  i++DBSKIP(1)
ENDDO
****** Создаем файл структуры БД для транспонированной матрицы
CREATE Struc
APPEND BLANK
REPLACE Field name WITH "Year", :
       Field_type WITH "C",;
       Field_len WITH 4,;
       Field\overline{de}c WITH 0
FOR i = 1 TO 39
   APPEND BLANK
   REPLACE Field_name WITH "R"+STRTRAN(STR(j,2)," ","0"),;
           Field_type WITH "N",;
           Field_len WITH 4,;
          Field_dec WITH 1
NEXT
****** Создаем базу данных объектов **********************
CREATE Inp_data FROM Struc
CLOSE ALL
ERASE Struc.dbf
***** Заполнить транспонированную БД пустыми записями
CLOSE ALL
USE Inp_data EXCLUSIVE NEW
SELECT Inp_data
```

```
FOR i=1 TO 21
                         11 To The
   APPEND BLANK
   FIELDPUT(1, STR(A_IshData[1,2+i]), 4)NEXT
***** Заполнить транспонированную ЕД данными из ЕД исходных данных
FOR i=1 TO 21
                         // Голы
   DBGOTO(i)
                         // Районы, 1-й КК
   FOR j=1 TO 39
       FIELDPUT(1+j, A_IshData[1+j,2+i])
   NEXT
NEXT
***** Записать транспонированную базу исходных данных в массив
CLOSE ALL
USE Inp_data EXCLUSIVE NEW
PRIVATE A_InpData[RECCOUNT(), FCOUNT()]
DBGOTOP()
i=1DO WHILE .NOT. EOF()
  FOR i=1 TO FCOUNT()
      A_InpData[i,j] = FIELDGET(j)
  NEVT
  i++DBSKIP(1)
RNDDO
***** Создание БД для программного интерфейса
***** по Краснодарскому краю в целом и всем районам края
*** Создаем базы данных по районам и краю в целом ******************
FOR i=1 TO 39
    M Name = "Inp R"+STRTRAN(STR(i,2)," ","0")
    IF FILEDATE(M_Name, 16) = CTOD("//")DIRMAKE(M_Name)
    ENDIF
    DIRCHANGE (M_Name)
    ****** Создаем файл структуры для числовых БД для программного интерфейса
    CLOSE ALL
    CREATE Struc
    APPEND BLANK
    REPLACE Field_name WITH "Year",;
            Field_type WITH "C",;
            Field_len WITH 4,;
           Field dec WITH 0
    FOR j = 1 TO 21
        APPEND BLANK
       REPLACE Field_name WITH "Y_"+STRTRAN(STR(j,2)," ","0"),;
               Field_type WITH "N",;
               Field_len WITH 4,;
               Field_dec WITH 1
    NEXT
    CREATE (M Name) FROM Struc
   DIRCHANGE("...")NEXT
FOR i=1 TO 39
   M_NMame= "Inp_R"+STRTRAN(STR(i,2)," ","0")
    DIRCHANGE(M_Name)
   CLOSE ALL
    USE (M Name) EXCLUSIVE NEW
    *** Создание пустой БД по ј-му району
    FOR j=1 TO 21
       APPEND BLANK
       FIELDPUT(1, A_InpData[j,1])
   NEXT
   DIRCHANGE("..")
NEXT
CLOSE ALL
ERASE Struc.dbf
***** Создание БД для программного интерфейса
***** по Краснодарскому краю в целом и всем районам края
```

```
FOR i=1 TO 39
    M Name= "Inp R"+STRTRAN(STR(i,2)," ","0")
    DIRCHANGE(M Name)
    CLOSE ALL
    USE (M_Name) EXCLUSIVE NEW
    ***** Заполнение БД по ј-му району
    FOR k=1 TO 21
        FOR j=k TO 21
            DBGOTO(j)
            FIELDPUT(1+k, A_InpData[j-k+1,1+i])
        NEXT
    NEXT
   DIRCHANGE("..")
NEXT
CLOSE ALL
****** Поиск границ интервалов: РАВНЫЕ ИНТЕРВАЛЫ
****** - высокая урожайность (В)
****** - средняя урожайность (С)
****** - низкая урожайность (Н)
*M_Max = -9999*M Min = +9999*FOR i=1 TO 21
    FOR j=2 TO 40
         IF A_InpData[i,j] > 0
            M_Max = MAX(M_Max, A_InpData[i,j])
            M_Min = MIN(M_Min, A_InpData[i,j])
         ENDIF
\ddot{\bullet}NEXT
*NEXT
*Delta = (M_Max - M_Min) / 3 // Величина интервала. Интервалы равные
*H1 = M Min + 0 * Delta
*H2 = M Min + 1 * Delta
*C1 = M_Min + 1 * Delta
*C2 = M Min + 2 * Delta*B1 = M Min + 2 * Delta
*B2 = M_Min + 3 * Delta
*********** Печать Min, Max, Delta и границ интервалов
*SET DEVICE TO PRINT
*SET PRINTER TO ("BCH MMD.txt")
*_{s} = 0*@s , 0 SAY "Min, Max, Delta и границ интервалов"
*@s++, 0 SAY "Min ="+ALLTRIM(STR(M_Min), 3, 1)
*@s++, 0 SAY "Max ="+ALLTRIM(STR(M_Max), 3, 1)
*@s++, 0 SAY "Delta="+ALLTRIM(STR(Delta), 3, 1)
*@s++, 0 SAY "H={"+ALLTRIM(STR(H1), 3, 1) +", "+ALLTRIM(STR(H2), 3, 1) +"}"
*@s++, 0 SAY "C={"+ALLTRIM(STR(C1),3,1)+", "+ALLTRIM(STR(C2),3,1)+"}"<br>*@s++, 0 SAY "C={"+ALLTRIM(STR(C1),3,1)+", "+ALLTRIM(STR(C2),3,1)+"}"
*SET PRINTER TO
*SET DEVICE TO SCREEN
*** Формирование границ интервалов таким образом,
*** чтобы в них было PABHOE количество наблюдений
A_inp := \{\}FOR i=1 TO 21
    FOR j=1 TO 39
        IF A_InpData[i,1+j] > 0
           AADD(A_inp, A_InpData[i,1+j])
        ENDIF
    NEXT
NEXT
ASORT(A_{np})N_Nab1 = LEN(A_inp)***** H1 --- H2C1 --- C2B1 --- B2
H = 0C = 0B = 0H1 = A_inp[1]
FOR j=1 TO N_Nabl
    IF H+1 \leq N Nabl/3
       ++<sup>H</sup>H2 = A_inp[j]
       C1 = A inp[j]
```

```
 ELSE 
        IF C+1 <= N_Nabl/3 
          +<sup>+</sup>C
           C2 = A_inp[j] 
          B1 = A_inp[j] 
        ELSE 
           ++B 
          B2 = A_inp[j] 
        ENDIF 
     ENDIF 
NEXT 
********** Печать границ интервалов с равным количеством наблюдений
SET DEVICE TO PRINT 
SET PRINTER TO ("BCH_KOT.txt") 
s = 0 
@s , 0 SAY "Печать границ интервалов с примерно РАВНЫМ количеством наблюдений" 
@s++, 0 SAY "Всего наблюдений"+ALLTRIM(STR(N_Nabl),15) 
@s++, 0 SAY "H={"+ALLTRIM(STR(H1),13,1)+", "+ALLTRIM(STR(H2),13,1)+"}, Интер-
вал="+ALLTRIM(STR(H2-H1,13,1))+", Кол-во набл.низкой урожайности: "+ALLTRIM(STR(H),15) 
@s++, 0 SAY "C={"+ALLTRIM(STR(C1),13,1)+", "+ALLTRIM(STR(C2),13,1)+"}, Интер-
вал="+ALLTRIM(STR(C2-C1,13,1))+", Кол-во набл.средней урожайности: "+ALLTRIM(STR(C),15) 
@s++, 0 SAY "B={"+ALLTRIM(STR(B1),13,1)+", "+ALLTRIM(STR(B2),13,1)+"}, Интер-
вал="+ALLTRIM(STR(B2-B1,13,1))+", Кол-во набл.высокой урожайности: "+ALLTRIM(STR(B),15) 
SET PRINTER TO 
SET DEVICE TO SCREEN 
****** Формирование БД с лингвистическими переменными
FOR i=1 TO 39 
     M_NameR= "Inp_R"+STRTRAN(STR(i,2)," ","0") 
     M_NameL= "Inp_L"+STRTRAN(STR(i,2)," ","0") 
     DIRCHANGE(M_NameR) 
     ****** Создаем файл структуры для лингвистических БД для программного интерфейса
     CLOSE ALL 
     CREATE Struc 
    APPEND BLANK 
     REPLACE Field_name WITH "Year",; 
             Field_type WITH "C",; 
             Field_len WITH 4 ,; 
             Field_dec WITH 0 
     FOR j = 1 TO 21 
         APPEND BLANK 
         REPLACE Field_name WITH "Y_"+STRTRAN(STR(j,2)," ","0"),; 
                 Field_type WITH "C",; 
                 Field_len WITH 1 ,; 
                 Field_dec WITH 0 
     NEXT 
     APPEND BLANK 
     REPLACE Field_name WITH "ALL_YEAR",; 
             Field_type WITH "C",; 
             Field_len WITH 21 ,; 
             Field_dec WITH 0 
     CREATE (M_NameL) FROM Struc 
     DIRCHANGE("..") 
NEXT 
FOR i=1 TO 39 
    M_NameR= "Inp_R"+STRTRAN(STR(i,2)," ","0") 
     M_NameL= "Inp_L"+STRTRAN(STR(i,2)," ","0") 
     DIRCHANGE(M_NameR) 
     CLOSE ALL 
     USE (M_NameL) EXCLUSIVE NEW 
     *** Создание пустой БД по j-му району
     FOR j=1 TO 21 
         APPEND BLANK 
         FIELDPUT(1, A_InpData[j,1])
```
7

```
 NEXT 
     DIRCHANGE("..") 
NEXT 
CLOSE ALL 
ERASE Struc.dbf 
***** Создание лингвистических БД для программного интерфейса
***** по Краснодарскому краю в целом и всем районам края
FOR i=1 TO 39 
     M_NameR= "Inp_R"+STRTRAN(STR(i,2)," ","0") 
     M_NameL= "Inp_L"+STRTRAN(STR(i,2)," ","0") 
     DIRCHANGE(M_NameR) 
     CLOSE ALL 
     USE (M_NameR) EXCLUSIVE NEW 
     USE (M_NameL) EXCLUSIVE NEW 
     ***** Заполнение БД по j-му району
     SELECT(M_NameR) 
     DBGOTOP() 
     DO WHILE .NOT. EOF() 
        M_AllYear = "" 
        M_Recno = RECNO() 
        FOR j=2 TO FCOUNT()-1 
             SELECT(M_NameR) 
             MV = FIELDGET(j) 
             IF MV > 0 
               SELECT(M_NameL) 
               DBGOTO(M_Recno) 
                DO CASE 
                   CASE B1 <= MV .AND. MV < B2 
                        FIELDPUT(j, "B") 
                        M_AllYear = M_AllYear + "B" 
                   CASE C1 <= MV .AND. MV < C2 
                        FIELDPUT(j, "C") 
                        M_AllYear = M_AllYear + "C" 
                   CASE H1 <= MV .AND. MV <=H2 
                        FIELDPUT(j, "H") 
                        M_AllYear = M_AllYear + "H" 
                ENDCASE 
             ENDIF 
        NEXT 
        SELECT(M_NameL) 
        DBGOTO(M_Recno) 
        REPLACE All_Year WITH M_AllYear 
        SELECT(M_NameR) 
        DBSKIP(1) 
     ENDDO 
     DIRCHANGE("..") 
NEXT 
CLOSE ALL 
***** СФОРМИРОВАТЬ КЛАССИФИКАЦИОННЫЕ И ОПИСАТЕЛЬНЫЕ ШКАЛЫ И ГРАДАЦИИ
***** И ОБУЧАЮЩУЮ ВЫБОРКУ ПО ВСЕМ РАЙОНАМ КРАСНОДАРСКОГО КРАЯ И КРАЮ В ЦЕЛОМ
***** Создать БД сценариев по районам и краю в целом
CLOSE ALL 
CREATE Struc 
APPEND BLANK 
REPLACE Field_name WITH "Kod",; 
         Field_type WITH "N",; 
        Field len WITH 4 ,;
         Field_dec WITH 0 
APPEND BLANK 
REPLACE Field_name WITH "ALL_YEAR",; 
         Field_type WITH "C",; 
         Field_len WITH 21 ,; 
         Field_dec WITH 0 
CREATE Scenario FROM Struc 
CLOSE ALL
```

```
ERASE Struc.dbf 
A_scenario := {} 
FOR i=1 TO 39 
     M_NameR= "Inp_R"+STRTRAN(STR(i,2)," ","0") 
     M_NameL= "Inp_L"+STRTRAN(STR(i,2)," ","0") 
     DIRCHANGE(M_NameR) 
     CLOSE ALL 
     USE (M_NameL) EXCLUSIVE NEW 
     DBGOBOTTOM() 
     AADD(A_scenario, All_Year) 
     DIRCHANGE("..") 
NEXT 
CLOSE ALL 
USE Scenario EXCLUSIVE NEW 
FOR i=1 TO 39 
    APPEND BLANK 
    FIELDPUT(1, i) 
    FIELDPUT(2, A_scenario[i]) 
NEXT 
CLOSE ALL 
***** Скопировать БД классификационных и описательных шкал и градаций
***** и обучающей выборки в директории всех моделей
FOR i=1 TO 39 
     M_NameR= "Inp_R"+STRTRAN(STR(i,2)," ","0") 
 COPY FILE (Disk_dir+"\Object.dbf") TO (Disk_dir+"\"+M_NameR+"\Object.dbf") 
 COPY FILE (Disk_dir+"\Priz_ob.dbf") TO (Disk_dir+"\"+M_NameR+"\Priz_ob.dbf") 
     COPY FILE (Disk_dir+"\Priz_per.dbf") TO (Disk_dir+"\"+M_NameR+"\Priz_per.dbf") 
     COPY FILE (Disk_dir+"\Priz_per.dbt") TO (Disk_dir+"\"+M_NameR+"\Priz_per.dbt") 
     COPY FILE (Disk_dir+"\ObInfZag.dbf") TO (Disk_dir+"\"+M_NameR+"\ObInfZag.dbf") 
     COPY FILE (Disk_dir+"\ObInfKpr.dbf") TO (Disk_dir+"\"+M_NameR+"\ObInfKpr.dbf") 
NEXT 
*** Создание справочников классов и признаков
FOR r=1 TO 39 
     M_NameR= "Inp_R"+STRTRAN(STR(r,2)," ","0") 
     M_NameL= "Inp_L"+STRTRAN(STR(r,2)," ","0") 
     DIRCHANGE(M_NameR) 
     CLOSE ALL 
     USE (M_NameL) EXCLUSIVE NEW 
 USE Object EXCLUSIVE NEW;ZAP 
 USE Priz_per EXCLUSIVE NEW;ZAP 
     SELECT(M_NameL) 
     DBGOBOTTOM() 
     M_AllYear = All_Year 
     A_Obj := {} 
     A_Prp := {} 
     FOR t=2 TO LEN(M_AllYear) // Позиция во времени
         *** Формирование справочника классов
         FOR j=1 TO t-1 // Количество лет в классе
             Mu = ALLTRIM(SUBSTR(M_AllYear, t-j, j)) 
             IF ASCAN(A_Obj, STR(LEN(Mu),5)+Mu) = 0 
                AADD( A_Obj, STR(LEN(Mu),5)+Mu) 
             ENDIF 
         NEXT 
         *** Формирование справочника признаков
                                         FOR j=t TO LEN(M_AllYear) // Количество лет в признаке
             Mu = ALLTRIM(SUBSTR(M_AllYear, t, j-t+1)) 
             IF ASCAN(A_Prp, STR(LEN(Mu),5)+Mu) = 0 
                AADD( A_Prp, STR(LEN(Mu),5)+Mu) 
             ENDIF 
         NEXT 
     NEXT 
     *** Запись справочника классов
     ASORT(A_Obj) 
     SELECT Object 
     FOR j=1 TO LEN(A_Obj) 
         APPEND BLANK 
         FIELDPUT(1, j)
```

```
 FIELDPUT(2, SUBSTR(A_Obj[j],6)) 
     NEXT 
     SELECT Object ;INDEX ON Name TO Obj_name 
     *** Запись справочника признаков
     ASORT(A_prp) 
     SELECT Priz_per 
     FOR j=1 TO LEN(A_Prp) 
        APPEND BLANK 
        FIELDPUT(1, j) 
        FIELDPUT(2, SUBSTR(A_Prp[j],6)) 
     NEXT 
     SELECT Priz_per;INDEX ON Name TO Prp_name 
    DIRCHANGE("..") 
NEXT 
***** Создание обучающей выборки
FOR r=1 TO 39 
     M_NameR= "Inp_R"+STRTRAN(STR(r,2)," ","0") 
     M_NameL= "Inp_L"+STRTRAN(STR(r,2)," ","0") 
    DIRCHANGE(M_NameR) 
     CLOSE ALL 
     USE (M_NameL) EXCLUSIVE NEW 
     USE ObInfZag EXCLUSIVE NEW;ZAP 
     USE ObInfKpr EXCLUSIVE NEW;ZAP 
 USE Object INDEX Obj_name EXCLUSIVE NEW 
 USE Priz_per INDEX Prp_name EXCLUSIVE NEW 
    SELECT(M_NameL) 
    DBGOBOTTOM() 
     M_AllYear = All_Year 
   M_Kod<sub>Tet</sub> = 0
     FOR t=2 TO LEN(M_AllYear) // Позиция во времени
         *** Формирование справочника классов
 FOR i=1 TO t-1 // Количество лет в классе
 FOR j=t TO LEN(M_AllYear) // Количество лет в признаке
                 M_obj = ALLTRIM(SUBSTR(M_AllYear, t-i, i)) 
                 SELECT Object;SET ORDER TO 1;Tr=DBSEEK(M_obj) 
                 IF Tr 
                    M_KodObj = Kod 
                 ENDIF 
                 M_prp = ALLTRIM(SUBSTR(M_AllYear, t,j-t+1)) 
                 SELECT Priz_per;SET ORDER TO 1;Tr=DBSEEK(M_prp) 
                 IF Tr 
                    M_KodPrp = Kod 
                 ENDIF 
                 **** Запись обучающей выборки
                 ++M_KodIst 
                 SELECT ObInfZag 
                 APPEND BLANK 
                 FIELDPUT(1, M_KodIst) 
                 FIELDPUT(2, STR(t, 2)+", "+STR(i,2)+", "+STR(j,2)) 
                 FIELDPUT(3, M_KodObj) 
                 SELECT ObInfKpr 
                 APPEND BLANK 
 FIELDPUT(1, M_KodIst) 
 FIELDPUT(2, M_KodPrp) 
             NEXT 
         NEXT 
    NEXT 
    DIRCHANGE("..") 
NEXT 
Mess = "Процесс завершен успешно !" 
@22,40-LEN(Mess)/2 SAY Mess COLOR "rg+/rb" 
INKEY(0) 
RESTSCREEN(0,0,24,79,scr23) 
QUIT
```
Укрупненный алгоритм работы данного программного интерфейса приведен на рисунке 1:

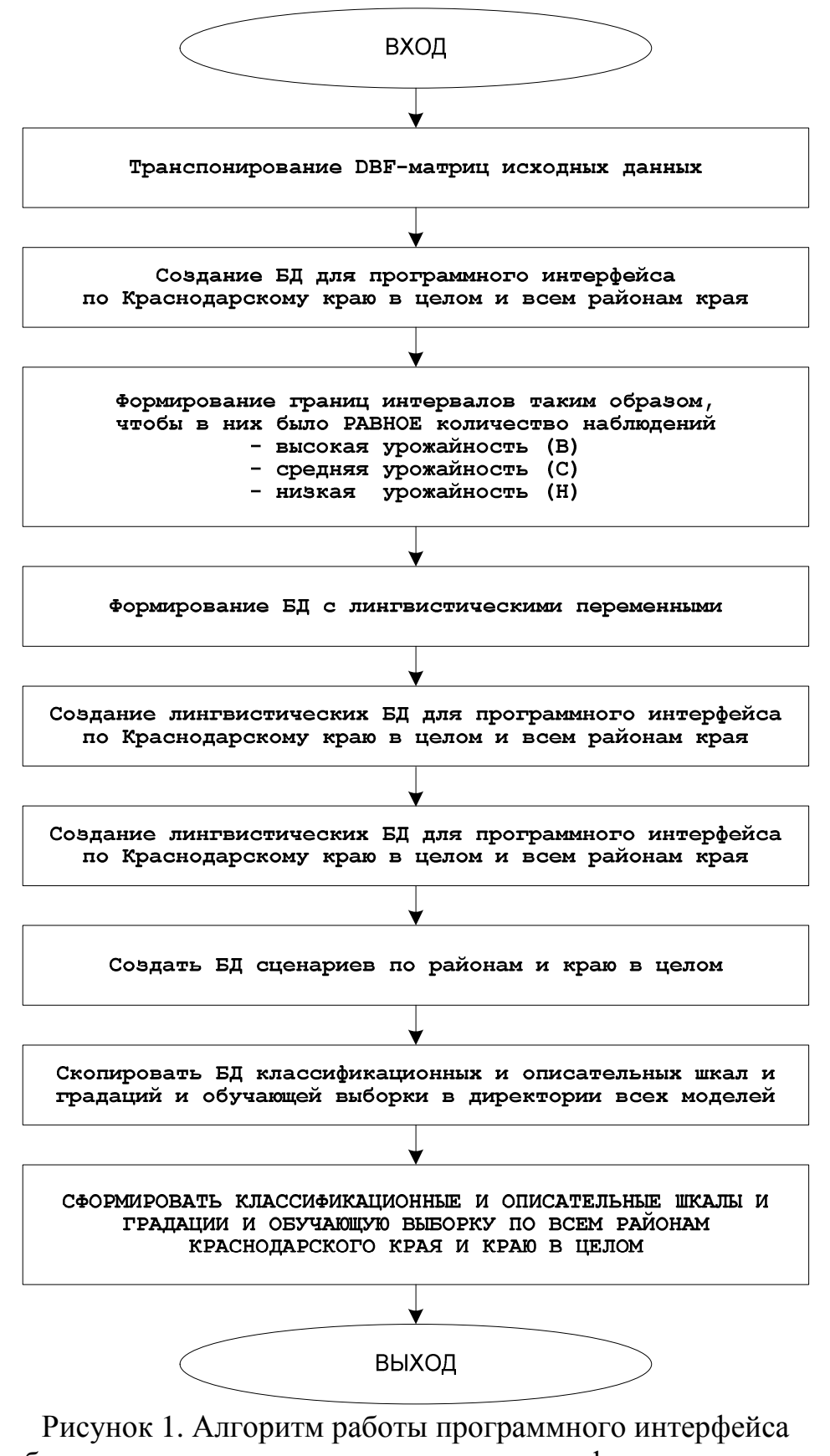

преобразования исходных числовых данных в форму интервальных значений, соответствующих элементарным *событиям*: «высокая, средняя и низкая урожайность»

С учетом теоремы Котельникова (Найквиста-Шеннона) было принято решение использовать адаптивные интервалы, т.е. подобрать границы интервалов таким образом, чтобы в них попадало примерно одинаковое количество наблюдений (таблица 3):

Таблица 3 - Способ кодирования числовых значений интервальными значениями, обозначенными лингвистическими переменными

|                                                            |                            | Количе-              |          |                                |  |
|------------------------------------------------------------|----------------------------|----------------------|----------|--------------------------------|--|
| Интервальное значение<br>(лингвистическая пере-<br>менная) | Началь-<br>HOe<br>значение | Конечное<br>значение | Величина | <b>CTBO</b><br>наблюде-<br>ний |  |
|                                                            | 0,4                        | 14,4                 | 14,0     | 272                            |  |
|                                                            | 14,4                       | 19,4                 | 5,0      | 272                            |  |
|                                                            | 19,4                       | 33,4                 | 14,0     | 273                            |  |
|                                                            |                            |                      | Всего:   | 817                            |  |

С использованием способа кодирования, представленного в таблице 3, исходные данные из таблиц 1 и 2 представляются в виде (таблица 4):

Таблица 4 – Представление исходных данных в форме элементарных событий в предметной области (интервальных значений или лингвистических переменных)

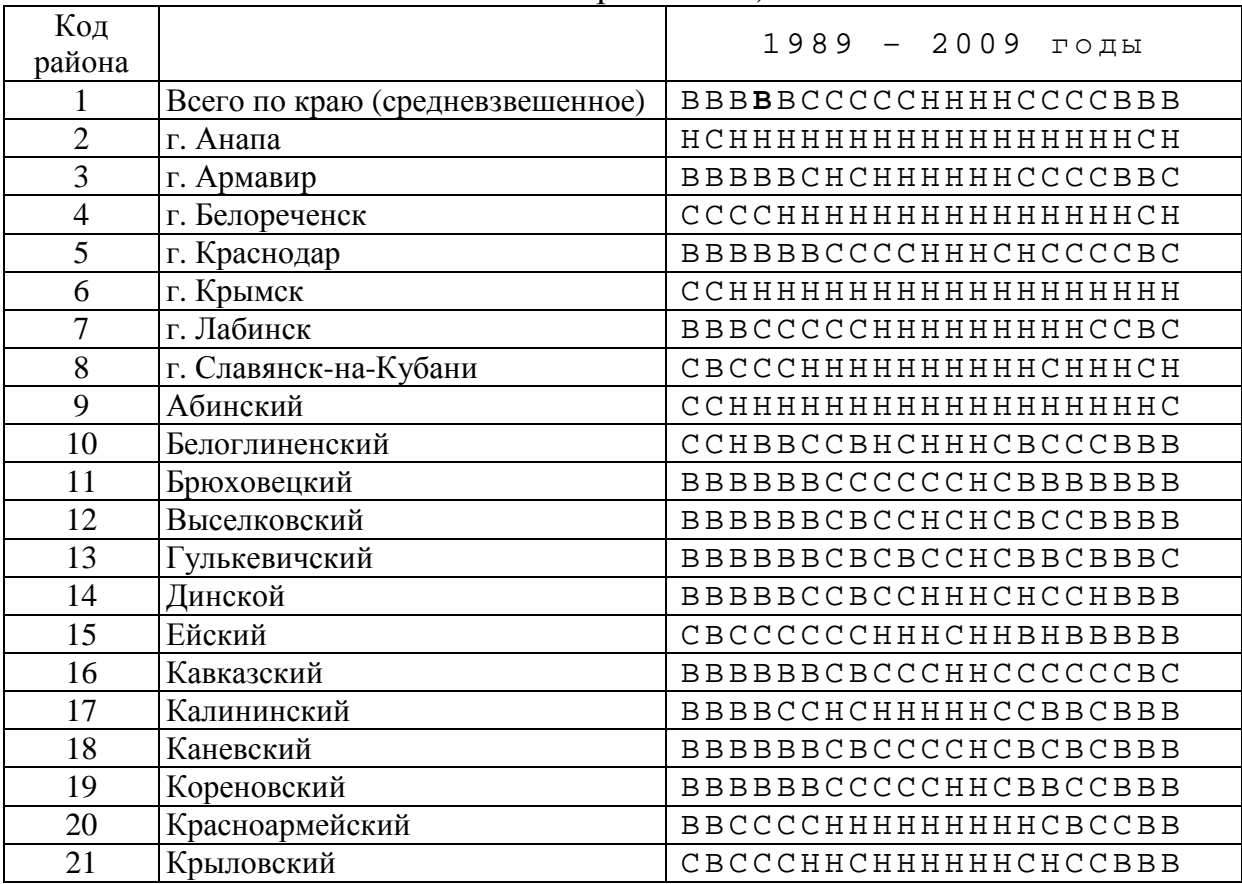

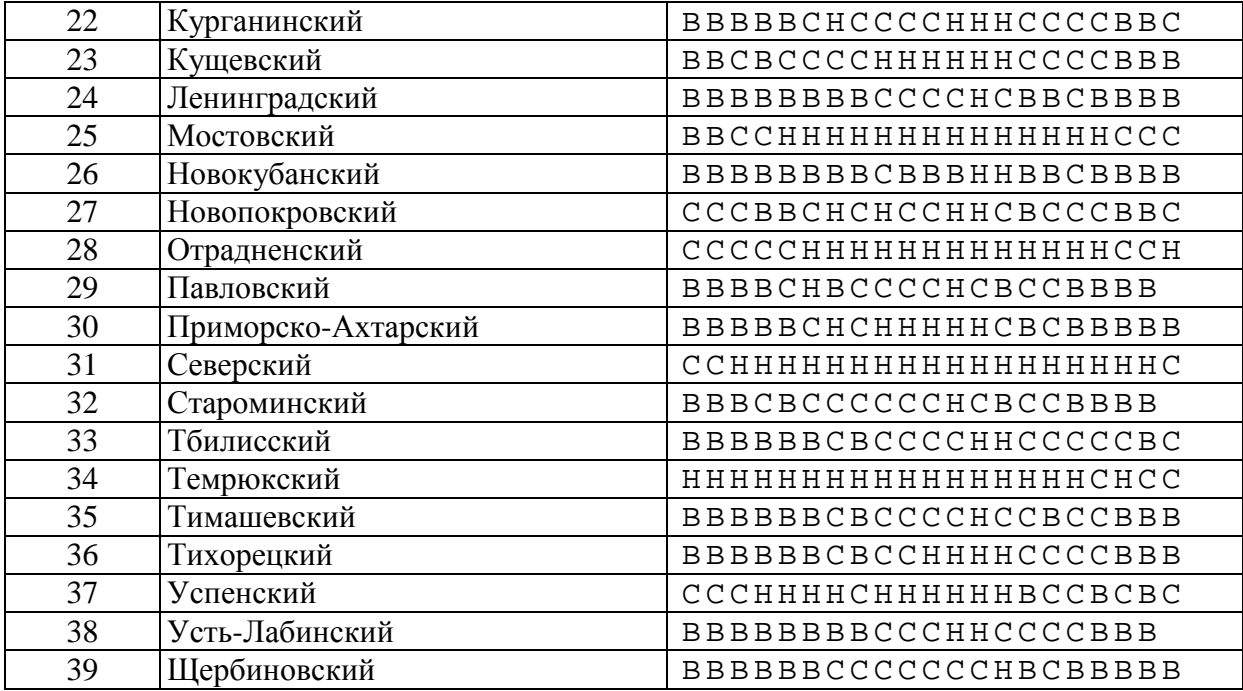

Затем на основе таблицы 4 были разработаны справочник классов, соответствующих сценариям изменения будущих состояний урожайности подсолнечника, и справочник признаков, соответствующих прошлым сценариям изменения состояний урожайности (таблицы 5 и 6):

Таблица 5 – Справочник классов – систем событий различной сложности или сценариев изменения урожайности в будущем

|    | Код Наимен. |    | Код Наименован. Код |     | Наименование      | Код | Наименование           |
|----|-------------|----|---------------------|-----|-------------------|-----|------------------------|
| 1  | B           | 44 | <b>CCCCH</b>        | 87  | ССССНННН          | 130 | <b>BBCCCCCHHHHC</b>    |
| 2  | C           | 45 | <b>CCCHH</b>        | 88  | СССННННС          | 131 | <b>BCCCCCHHHHCC</b>    |
| 3  | Н           | 46 | <b>CCHHH</b>        | 89  | ССННННСС          | 132 | CCCCCHHHHCCC           |
| 4  | BB          | 47 | <b>CHHHH</b>        | 90  | <b>CHHHHCCC</b>   | 133 | CCCCHHHHCCCC           |
| 5  | <b>BC</b>   | 48 | <b>HCCCC</b>        | 91  | <b>HHCCCCBB</b>   | 134 | СССННННССССВ           |
| 6  | СB          | 49 | <b>HHCCC</b>        | 92  | <b>HHHCCCCB</b>   | 135 | <b>CCHHHHCCCCBB</b>    |
| 7  | CС          | 50 | <b>HHHCC</b>        | 93  | <b>HHHHCCCC</b>   | 136 | <b>BBBBBCCCCCHHH</b>   |
| 8  | CH          | 51 | <b>HHHHC</b>        | 94  | <b>BBBBBCCCC</b>  | 137 | <b>BBBBCCCCCHHHH</b>   |
| 9  | HC          | 52 | <b>BBBBBC</b>       | 95  | <b>BBBBCCCCC</b>  | 138 | <b>BBBCCCCCHHHHC</b>   |
| 10 | HH          | 53 | <b>BBBBCC</b>       | 96  | <b>BBBCCCCCH</b>  | 139 | <b>BBCCCCCHHHHCC</b>   |
| 11 | <b>BBB</b>  | 54 | <b>BBBCCC</b>       | 97  | <b>BBCCCCCHH</b>  | 140 | <b>BCCCCCHHHHCCC</b>   |
| 12 | <b>BBC</b>  | 55 | <b>BBCCCC</b>       | 98  | <b>BCCCCCHHH</b>  | 141 | CCCCCHHHHCCCC          |
| 13 | <b>BCC</b>  | 56 | <b>BCCCCC</b>       | 99  | СССССНННН         | 142 | ССССННННССССВ          |
| 14 | CBB         | 57 | <b>CCCCBB</b>       | 100 | ССССННННС         | 143 | СССННННССССВВ          |
| 15 | <b>CCB</b>  | 58 | <b>CCCCCH</b>       | 101 | СССННННСС         | 144 | <b>BBBBBCCCCCHHHH</b>  |
| 16 | CCC         | 59 | <b>CCCCHH</b>       | 102 | ССННННССС         | 145 | <b>BBBBCCCCCHHHHC</b>  |
| 17 | <b>CCH</b>  | 60 | <b>CCCHHH</b>       | 103 | <b>CHHHHCCCC</b>  | 146 | <b>BBBCCCCCHHHHCC</b>  |
| 18 | <b>CHH</b>  | 61 | ССНННН              | 104 | <b>HHHCCCCBB</b>  | 147 | <b>BBCCCCCHHHHCCC</b>  |
| 19 | <b>HCC</b>  | 62 | СННННС              | 105 | <b>HHHHCCCCB</b>  | 148 | <b>BCCCCCHHHHCCCC</b>  |
| 20 | <b>HHC</b>  | 63 | <b>HCCCCB</b>       | 106 | <b>BBBBBCCCCC</b> | 149 | CCCCCHHHHCCCCB         |
| 21 | <b>HHH</b>  | 64 | <b>HHCCCC</b>       | 107 | <b>BBBBCCCCCH</b> | 150 | CCCCHHHHCCCCBB         |
| 22 | <b>BBBB</b> | 65 | <b>HHHCCC</b>       | 108 | <b>BBBCCCCCHH</b> | 151 | <b>BBBBBCCCCCHHHHC</b> |

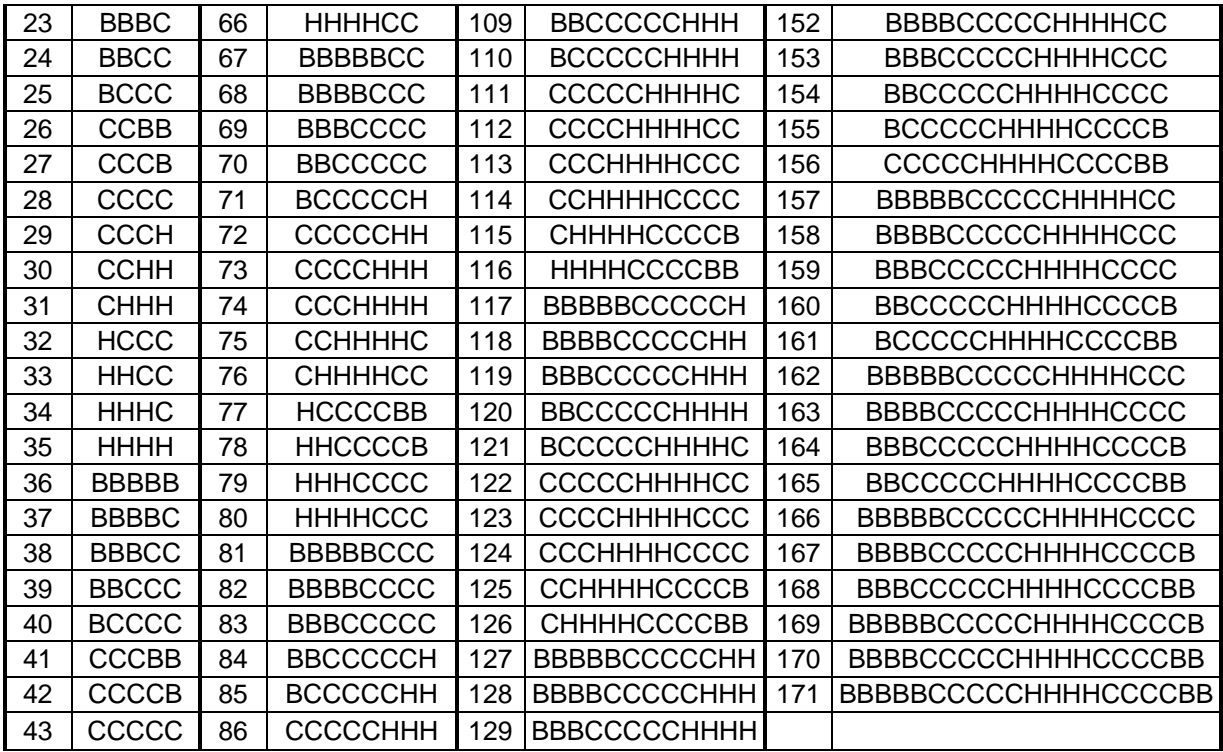

Всего в справочнике классов формализован 171 сценарий изменения урожайности в будущем. В этом справочнике есть только фактически встретившиеся в исходных данных сценарии.

Таблица 6 – Справочник признаков – систем событий различной сложности, т.е. *сценариев* изменения урожайности в прошлом

|                | Код Наимен. |    | Код Наименован. Код |     | Наименование      | Код | Наименование          |
|----------------|-------------|----|---------------------|-----|-------------------|-----|-----------------------|
| 1              | B           | 44 | CCCCC               | 87  | <b>CCCCHHHH</b>   | 130 | <b>BBCCCCCHHHHC</b>   |
| $\overline{2}$ | C           | 45 | <b>CCCCH</b>        | 88  | СССННННС          | 131 | <b>BCCCCCHHHHCC</b>   |
| 3              | н           | 46 | <b>CCCHH</b>        | 89  | ССННННСС          | 132 | CCCCCHHHHCCC          |
| 4              | BB          | 47 | <b>CCHHH</b>        | 90  | <b>CHHHHCCC</b>   | 133 | CCCCHHHHCCCC          |
| 5              | <b>BC</b>   | 48 | <b>CHHHH</b>        | 91  | <b>HCCCCBBB</b>   | 134 | CCCHHHHCCCCB          |
| 6              | CВ          | 49 | <b>HCCCC</b>        | 92  | <b>HHCCCCBB</b>   | 135 | <b>CCHHHHCCCCBB</b>   |
| 7              | СC          | 50 | <b>HHCCC</b>        | 93  | <b>HHHCCCCB</b>   | 136 | <b>CHHHHCCCCBBB</b>   |
| 8              | СH          | 51 | <b>HHHCC</b>        | 94  | <b>HHHHCCCC</b>   | 137 | <b>BBBBCCCCCHHHH</b>  |
| 9              | HC          | 52 | <b>HHHHC</b>        | 95  | <b>BBBBCCCCC</b>  | 138 | <b>BBBCCCCCHHHHC</b>  |
| 10             | HH          | 53 | <b>BBBBCC</b>       | 96  | <b>BBBCCCCCH</b>  | 139 | <b>BBCCCCCHHHHCC</b>  |
| 11             | <b>BBB</b>  | 54 | <b>BBBCCC</b>       | 97  | <b>BBCCCCCHH</b>  | 140 | <b>BCCCCCHHHHCCC</b>  |
| 12             | <b>BBC</b>  | 55 | <b>BBCCCC</b>       | 98  | <b>BCCCCCHHH</b>  | 141 | CCCCCHHHHCCCC         |
| 13             | <b>BCC</b>  | 56 | <b>BCCCCC</b>       | 99  | СССССНННН         | 142 | CCCCHHHHCCCCB         |
| 14             | CBB         | 57 | <b>CCCBBB</b>       | 100 | ССССННННС         | 143 | СССННННССССВВ         |
| 15             | <b>CCB</b>  | 58 | <b>CCCCBB</b>       | 101 | СССННННСС         | 144 | <b>CCHHHHCCCCBBB</b>  |
| 16             | CCC         | 59 | <b>CCCCCH</b>       | 102 | ССННННССС         | 145 | <b>BBBBCCCCCHHHHC</b> |
| 17             | <b>CCH</b>  | 60 | <b>CCCCHH</b>       | 103 | <b>CHHHHCCCC</b>  | 146 | <b>BBBCCCCCHHHHCC</b> |
| 18             | <b>CHH</b>  | 61 | <b>CCCHHH</b>       | 104 | <b>HHCCCCBBB</b>  | 147 | <b>BBCCCCCHHHHCCC</b> |
| 19             | <b>HCC</b>  | 62 | ССНННН              | 105 | <b>HHHCCCCBB</b>  | 148 | <b>BCCCCCHHHHCCCC</b> |
| 20             | <b>HHC</b>  | 63 | СННННС              | 106 | <b>HHHHCCCCB</b>  | 149 | CCCCCHHHHCCCCB        |
| 21             | <b>HHH</b>  | 64 | <b>HCCCCB</b>       | 107 | <b>BBBBCCCCCH</b> | 150 | <b>CCCCHHHHCCCCBB</b> |

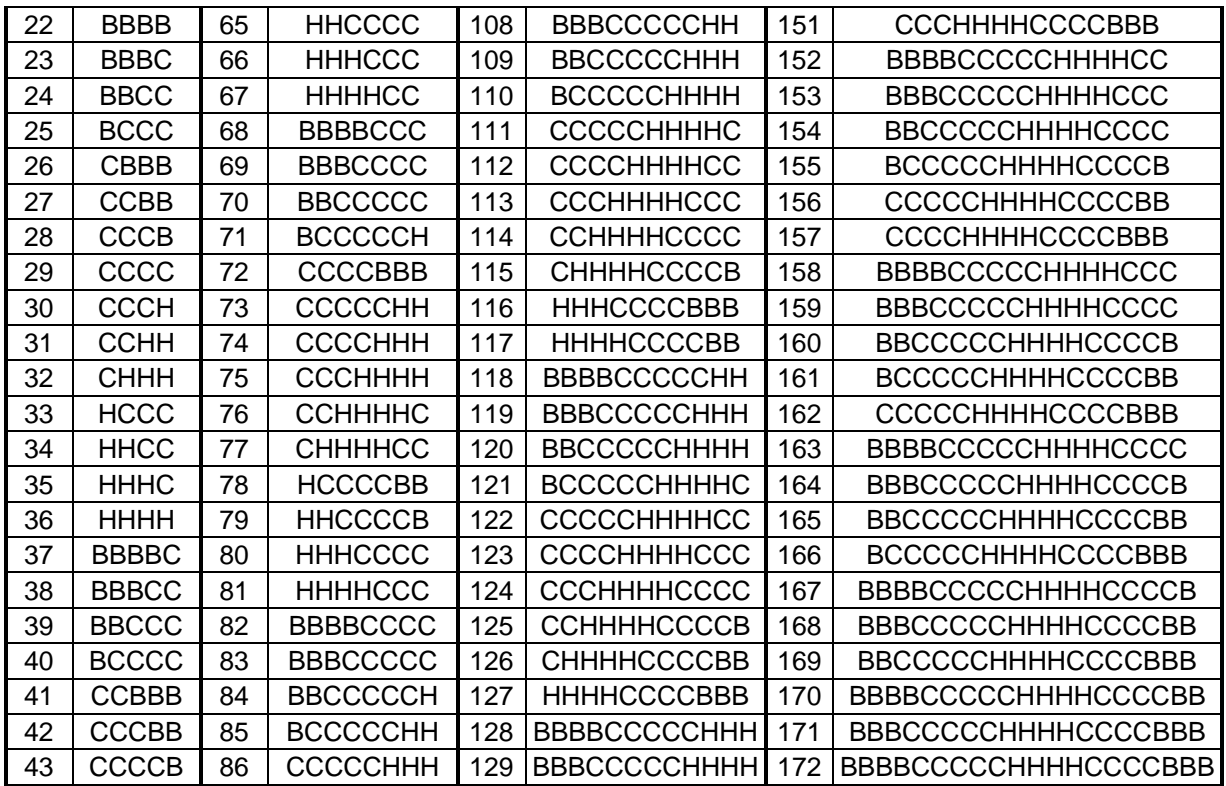

Всего в справочнике признаков формализовано 172 сценария изменения урожайности в прошлом. В этом справочнике есть только фактически встретившиеся в исходных данных сценарии.

На основе таблиц 4, 5 и 6 для Краснодарского края в целом получена исходная выборка, фрагмент которой приведен ниже (табл. 7):

Таблица 7 – Исследуемая выборка, отражающая *факты* наблюдения определенных будущих сценариев изменения урожайностей подсолнечника с прошлыми по Краснодарскому краю в целом (фрагмент)

|                         |                |         |               |                |                   |               |         |     |                   |         |          |     | ` * *             |                |               |
|-------------------------|----------------|---------|---------------|----------------|-------------------|---------------|---------|-----|-------------------|---------|----------|-----|-------------------|----------------|---------------|
|                         |                |         | Сцена-<br>рии |                |                   | Сцена-<br>рии |         |     |                   |         | Сценарии |     |                   |                | Сцена-<br>рии |
| Наиме-<br>Nº<br>нование |                | Будущий | Прошлый       | N <sub>o</sub> | Наиме-<br>нование | Будущий       | Прошлый | Nº  | Наиме-<br>нование | Будущий | Прошлый  | Nº  | Наиме-<br>нование | <u>Будущий</u> | Трошлый       |
| 1                       | 2<br>2,        | 1       | 1             | 101            | 3, 10<br>4.       | 11            | 70      | 201 | 2, 10<br>6,       | 4       | 44       | 301 | 3, 17<br>7.       | 12             | 123           |
| 2                       | 3<br>2,        | 1       | 4             | 102            | 3, 11<br>4,       | 11            | 84      | 202 | 2, 11<br>6,       | 4       | 59       | 302 | 3, 18             | 12             | 133           |
| 3                       | 2,<br>4        | 1       | 11            | 103            | 3, 12<br>4,       | 11            | 97      | 203 | 2, 12<br>6,       | 4       | 73       | 303 | 3, 19             | 12             | 142           |
| 4                       | 5<br>2,        | 1       | 22            | 104            | 3, 13<br>4,       | 11            | 109     | 204 | 2, 13<br>6,       | 4       | 86       | 304 | 3, 20<br>7,       | 12             | 150           |
| 5                       | 6<br>2,<br>1,  | 1       | 37            | 105            | 3, 14<br>4.       | 11            | 120     | 205 | 2, 14<br>6,       | 4       | 99       | 305 | 7,<br>3, 21       | 12             | 157           |
| 6                       | 7<br>2,<br>1,  | 1       | 53            | 106            | 3, 15<br>4.       | 11            | 130     | 206 | 6, 2, 15          | 4       | 111      | 306 | 7,<br>4.          | 23             | 2             |
| 7                       | 8<br>2,<br>1,  | 1       | 68            | 107            | 3, 16<br>4,       | 11            | 139     | 207 | 6, 2, 16          | 4       | 122      | 307 | 7,<br>8<br>4.     | 23             | 7             |
| 8                       | 9<br>2,<br>1,  | 1       | 82            | 108            | 3, 17<br>4,       | 11            | 147     | 208 | 6, 2, 17          | 4       | 132      | 308 | 7,<br>9<br>4,     | 23             | 16            |
| 9                       | 10<br>2,<br>1, | 1       | 95            | 109            | 3, 18<br>4.       | 11            | 154     | 209 | 6, 2, 18          | 4       | 141      | 309 | 7,<br>10<br>4,    | 23             | 29            |
| 10                      | 11<br>2,       | 1       | 107           | 110            | 3, 19<br>4.       | 11            | 160     | 210 | 6, 2, 19          | 4       | 149      | 310 | 7,<br>11<br>4,    | 23             | 45            |
| 11                      | 12             | 1       | 118           | 111            | 3, 20<br>4.       | 11            | 165     | 211 | 6, 2, 20          | 4       | 156      | 311 | 7,<br>12<br>4,    | 23             | 60            |
| 12                      | 1, 13<br>2,    | 1       | 128           | 112            | 3, 21<br>4,       | 11            | 169     | 212 | 6, 2, 21          | 4       | 162      | 312 | $-7,$<br>4, 13    | 23             | 74            |

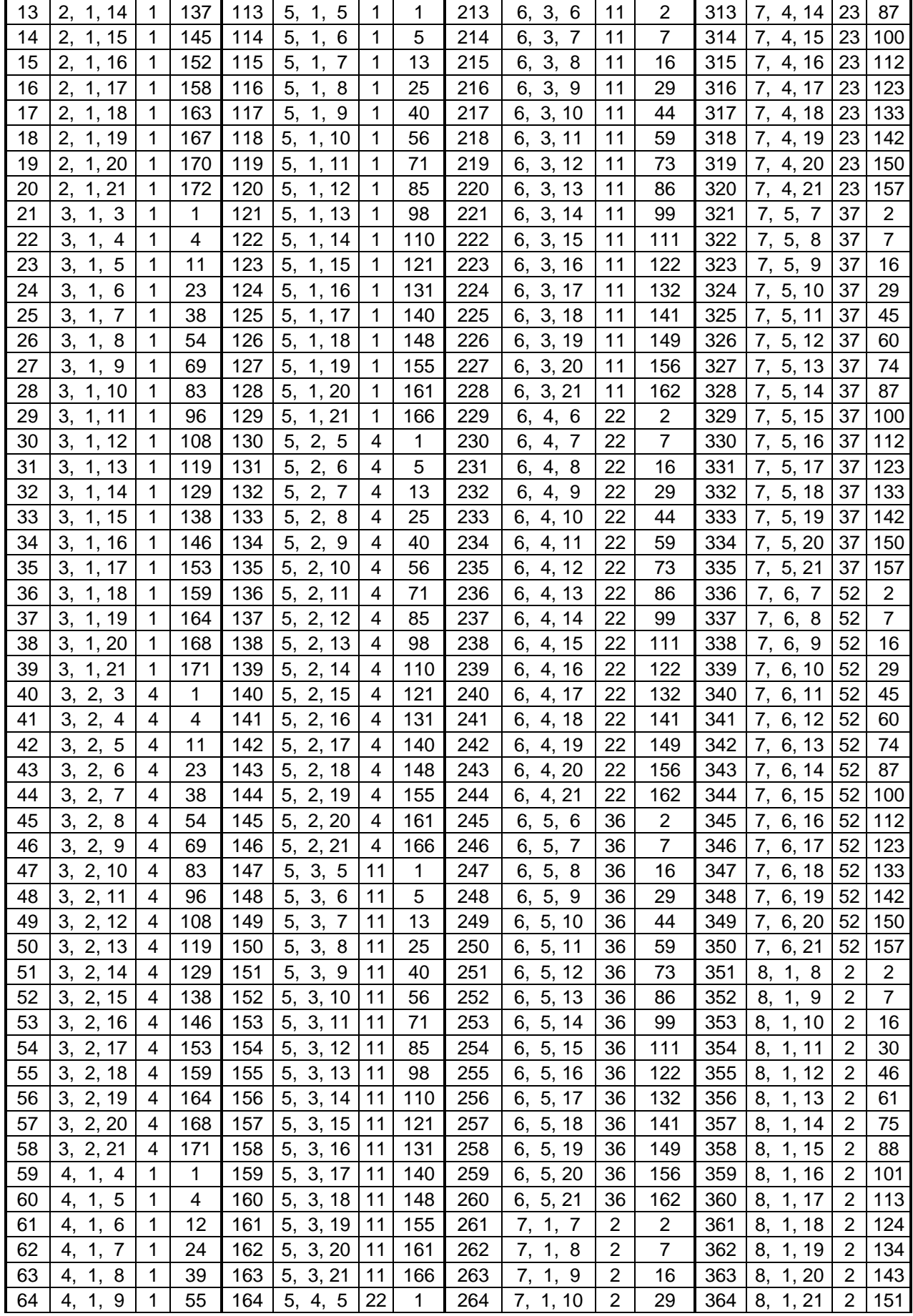

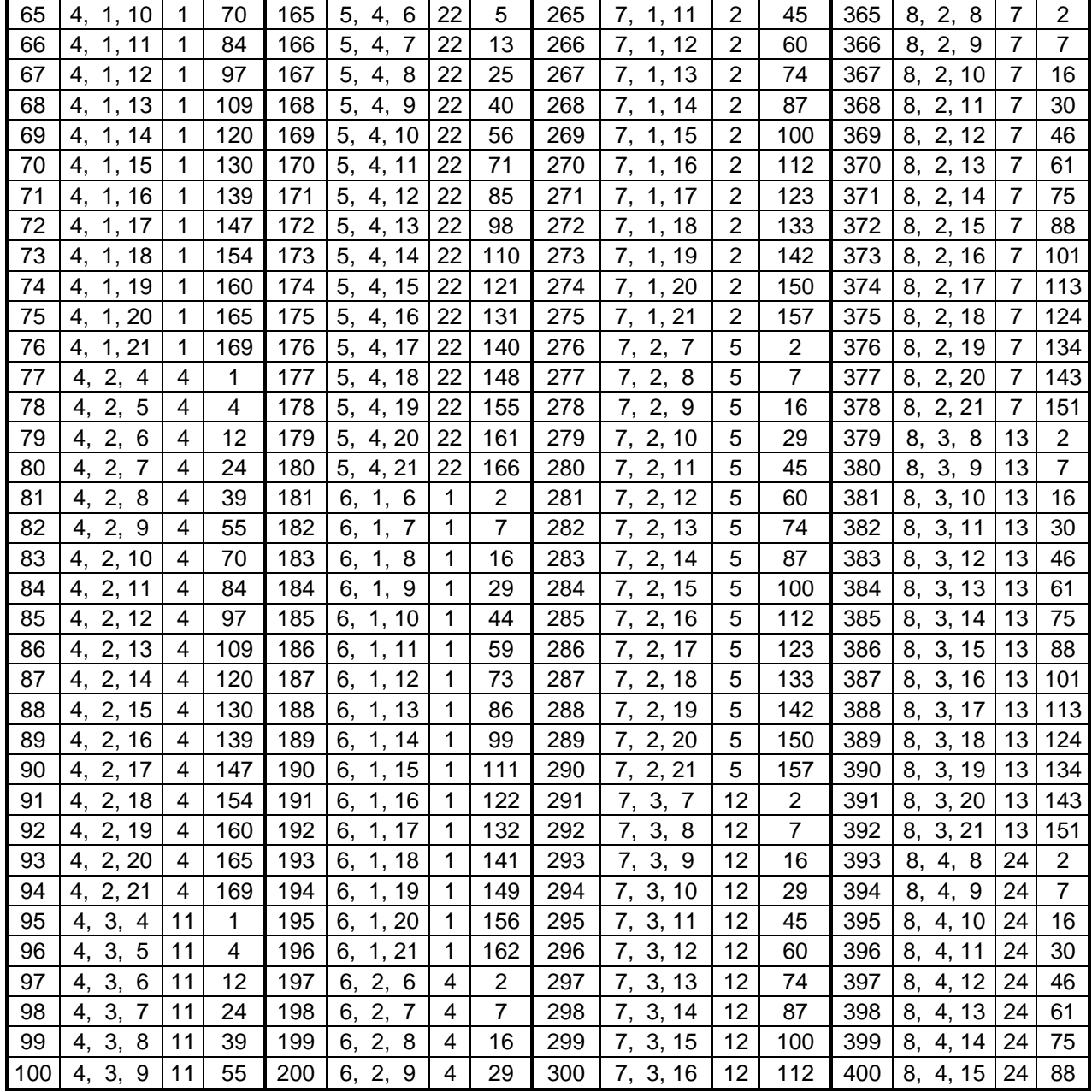

Наименование примера состоит из чисел, разделенных запятой, означающих:

– текущую позицию в сценарии изменения урожайности во времени в годах;

– количество лет в будущем сценарии;

– количество лет в прошлом сценарии.

Затем идут коды фактически наблюдавшихся будущего и прошлого сценариев в соответствии со справочниками классов и признаков (таблицы и 6).

Всего в исходной выборке 1540 примеров фактического наблюдения определенных будущих сценариев изменения урожайности после прошлых, полученных на основе таблицы 4 при всех возможных длительностях прошлых и будущих сценариев, изменяющихся от минимальной до максимальной.

### Синтез и верификация (оценка степени адекватности) модели: преобразование исходной информации в системнокогнитивную модель (модель знаний) предметной области

## 3-й этап СК-анализа: «Синтез и верификация (оценка степени адекватности) модели»

Данный этап системно-когнитивного анализа предметной области в системе «Эйдос» может быть выполнен, в частности, с помощью режима 25, который обеспечивает: синтез четырех моделей баз знаний, отличающихся видом частного критерия для количественной меры знаний (табл.9 и 10); оценку достоверности каждой модели знаний с помощью двух интегральных критериев: суммы знаний и корреляции конкретного образа объекта исследуемой выборки с обобщенным образом класса в базе знаний (табл.8).

#### Показатели достоверности (валидности):

- идентифицировано верно - это количество объектов обучающей выборки, которые идентифицированы как классы, к которым они действительно относятся;

- идентифицировано ошибочно - это количество объектов обучающей выборки, которые идентифицированы как классы, к которым они в действительности не относятся (ошибка идентификации);

- неидентифицировано верно - это количество объектов обучающей выборки, которые неидентифицированы как классы, к которым они лействительно не относятся:

- неидентифицировано ошибочно - это количество объектов обучающей выборки, которые неидентифицированы как классы, к которым они в действительности относятся (ошибка неидентфикации).

Получены следующие результаты верификации моделей знаний с разными интегральными критериями (таблица 8):

> Таблица 8 - Результаты верификации 4-х моделей знаний с 2-мя интегральными критериями

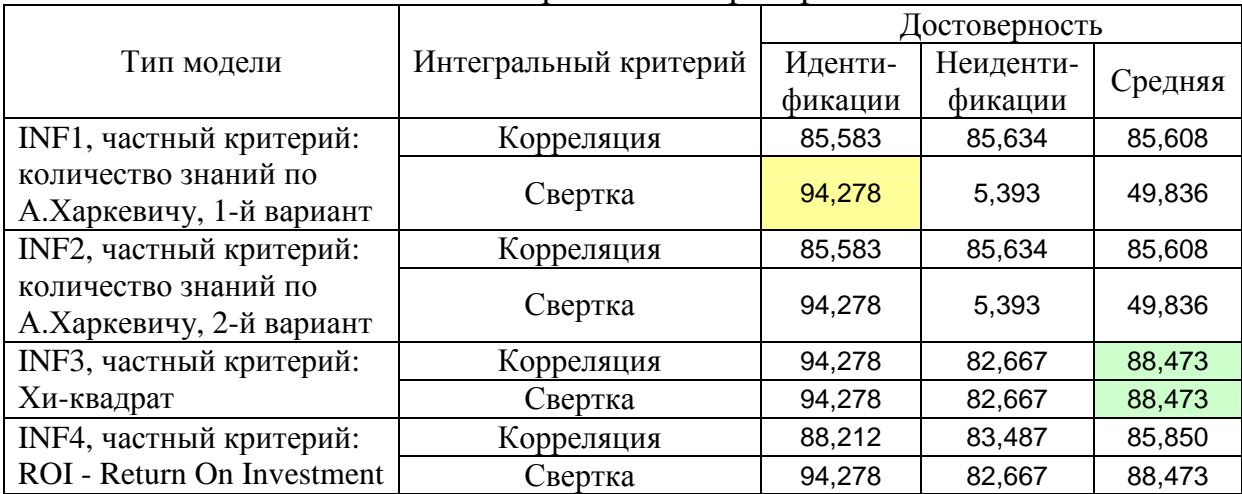

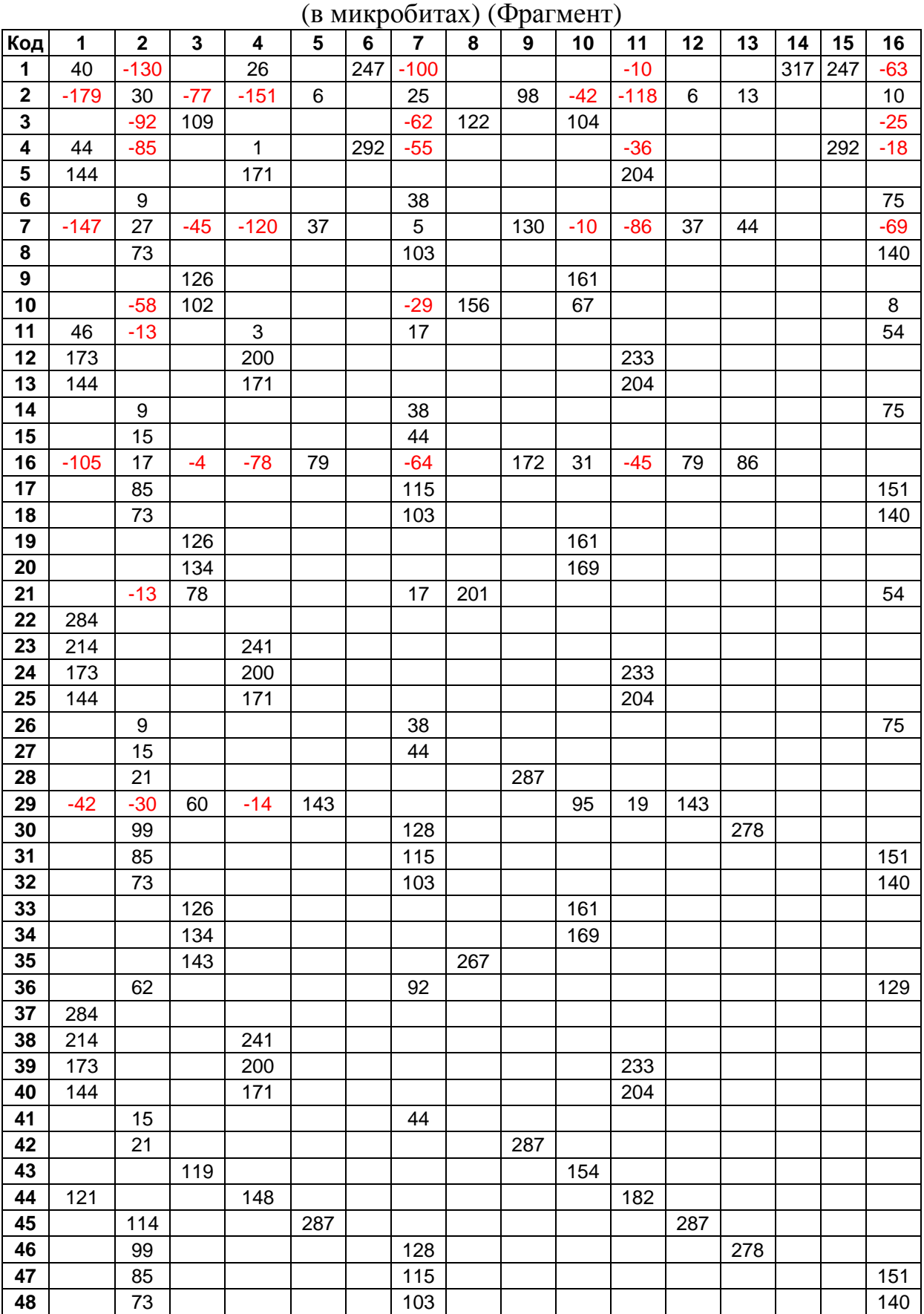

# Таблица 9 – Модель знаний СИМ-1 (количество знаний по А.Харкевичу в прошлых сценариях о будущих

# Научный журнал КубГАУ, №84(10), 2012 года

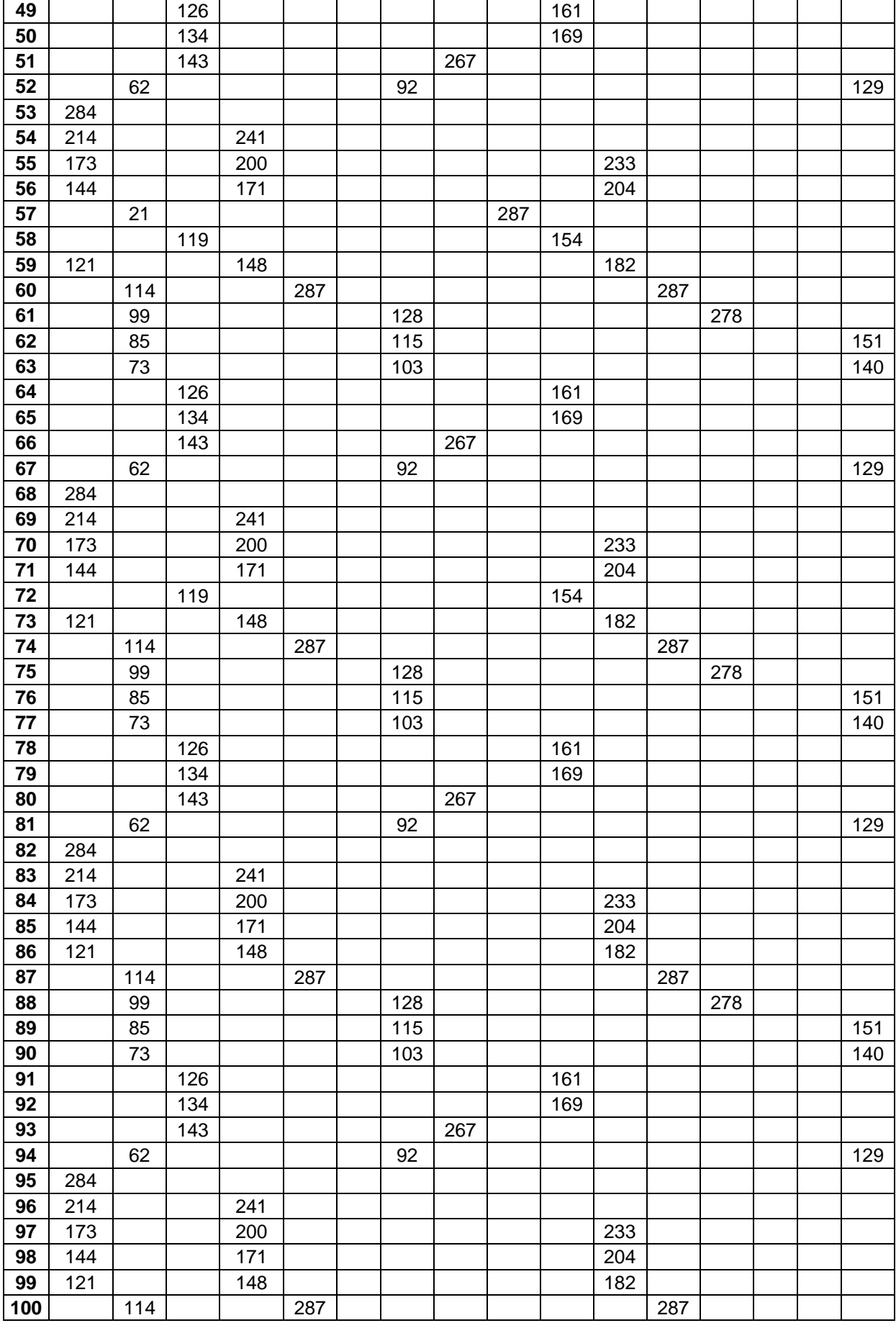

|                         | о будущих (хи-квадрат $\times$ 100) (Фрагмент) |             |                |                |            |              |                         |               |              |              |                |               |               |              |              |          |
|-------------------------|------------------------------------------------|-------------|----------------|----------------|------------|--------------|-------------------------|---------------|--------------|--------------|----------------|---------------|---------------|--------------|--------------|----------|
| Код                     | 1                                              | $\mathbf 2$ | 3              | 4              | 5          | 6            | $\overline{\mathbf{r}}$ | 8             | 9            | 10           | 11             | 12            | 13            | 14           | 15           | 16       |
| 1                       | $-486$                                         | 177         | $-114$         | $-347$         | 6          | $-13$        | 109                     | $-63$         | 62           | $-51$        | $-221$         | 6             | 12            | $-6$         | $-13$        | 29       |
| $\mathbf 2$             | $-278$                                         | $-148$      | 198            | $-212$         | $-45$      | $-6$         | $-85$                   | 70            | $-18$        | 128          | $-152$         | $-45$         | $-42$         | $-3$         | $-6$         | $-28$    |
| 3                       | 140                                            | $-132$      | $-95$          | 2              | $-42$      | 94           | $-73$                   | $-28$         | $-17$        | $-67$        | $-42$          | $-42$         | $-39$         | -3           | 94           | $-20$    |
| 4                       | 76                                             | $-22$       | $-9$           | 82             | -4         | $-1$         | $-16$                   | $-3$          | $-2$         | $-6$         | 87             | $-4$          | -4            | $-0$         | $-1$         | $-11$    |
| 5                       | $-103$                                         | 8           | $-38$          | $-78$          | $-17$      | $-2$         | 32                      | $-11$         | $-7$         | $-26$        | $-56$          | $-17$         | $-15$         | $-1$         | $-2$         | 53       |
| 6                       | $-329$                                         | 117         | $-57$          | $-227$         | 31         | $-9$         | 14                      | $-46$         | 72           | $-11$        | $-135$         | 31            | 35            | $-5$         | -9           | $-98$    |
| $\overline{\mathbf{7}}$ | $-54$                                          | 51          | $-20$          | $-41$          | $-9$       | $-1$         | 64                      | $-6$          | $-4$         | $-14$        | $-30$          | $-9$          | $-8$          | $-1$         | $-1$         | 75       |
| 8                       | $-79$                                          | $-70$       | 71             | $-60$          | $-13$      | $-2$         | $-52$                   | $-8$          | $-5$         | 80           | $-43$          | $-13$         | $-12$         | $-1$         | $-2$         | $-36$    |
| 9                       | $-199$                                         | $-78$       | 127            | $-152$         | $-32$      | $-4$         | $-33$                   | 79            | $-13$        | 49           | $-109$         | $-32$         | $-30$         | $-2$         | $-4$         | 8        |
| 10                      | 73                                             | $-13$       | $-46$          | 3              | $-20$      | $-3$         | 15                      | $-14$         | $-8$         | $-33$        | $-70$          | $-20$         | $-19$         | $-1$         | $-3$         | 41       |
| 11                      | 82                                             | $-16$       | $-7$           | 86             | $-3$       | $-0$         | $-12$                   | $-2$          | $-1$         | $-5$         | 90             | $-3$          | $-3$          | $-0$         | $-0$         | $-8$     |
| 12                      | 76                                             | $-22$       | -9             | 82             | $-4$       | $-1$         | $-16$                   | $-3$          | $-2$         | $-6$         | 87             | $-4$          | $-4$          | $-0$         | $-1$         | $-11$    |
| 13                      | $-103$                                         | 8           | $-38$          | $-78$          | $-17$      | $-2$         | 32                      | $-11$         | $-7$         | $-26$        | $-56$          | $-17$         | $-15$         | $-1$         | $-2$         | 53       |
| 14                      | $-97$                                          | 14          | $-35$          | $-74$          | $-16$      | $-2$         | 36                      | $-10$         | -6           | $-25$        | $-53$          | $-16$         | $-15$         | $-1$         | $-2$         | $-45$    |
| 15                      | $-184$                                         | 47          | $-4$           | $-117$         | 54         | $-6$         | $-89$                   | $-31$         | 82           | 27           | $-56$          | 54            | 57            | $-3$         | -6           | $-131$   |
| 16                      | $-48$                                          | 57          | $-18$          | $-37$          | $-8$       | $-1$         | 68                      | $-5$          | $-3$         | $-12$        | $-26$          | $-8$          | $-7$          | $-1$         | $-1$         | 78       |
| 17                      | $-54$                                          | 51          | $-20$          | $-41$          | $-9$       | $-1$         | 64                      | $-6$          | $-4$         | $-14$        | $-30$          | -9            | -8            | $-1$         | $-1$         | 75       |
| 18                      | $-79$                                          | $-70$       | 71             | $-60$          | $-13$      | $-2$         | $-52$                   | -8            | $-5$         | 80           | $-43$          | $-13$         | $-12$         | $-1$         | $-2$         | $-36$    |
| 19                      | $-72$                                          | $-65$       | 74             | $-55$          | $-12$      | $-2$         | $-48$                   | $-8$          | $-5$         | 81           | $-40$          | $-12$         | $-11$         | $-1$         | $-2$         | $-34$    |
| 20                      | $-127$                                         | $-13$       | 54             | $-97$          | $-20$      | $-3$         | 15                      | 86            | $-8$         | $-33$        | $-70$          | $-20$         | $-19$         | $-1$         | $-3$         | 41       |
| 21                      | 94                                             | $-5$        | $-2$           | $-5$           | $-1$       | $-0$         | $-4$                    | $-1$          | $-0$         | $-2$         | $-3$           | $-1$          | $-1$          | $-0$         | $-0$         | $-3$     |
| 22                      | 88                                             | $-11$       | $-4$           | 91             | $-2$       | $-0$         | $-8$                    | $-1$          | $-1$         | $-3$         | $-7$           | $-2$          | $-2$          | -0           | $-0$         | $-6$     |
| 23                      | 82                                             | $-16$       | $-7$           | 86             | $-3$       | $-0$         | $-12$                   | $-2$          | $-1$         | $-5$         | 90             | $-3$          | $-3$          | -0           | -0           | $-8$     |
| 24                      | 76                                             | $-22$       | -9             | 82             | $-4$       | $-1$         | $-16$                   | $-3$          | $-2$         | $-6$         | 87             | $-4$          | $-4$          | -0           | $-1$         | $-11$    |
| 25                      | $-103$                                         | 8           | $-38$          | $-78$          | $-17$      | $-2$         | 32                      | $-11$         | $-7$         | $-26$        | $-56$          | $-17$         | $-15$         | $-1$         | $-2$         | 53       |
| 26                      | $-97$                                          | 14          | $-35$          | $-74$          | $-16$      | $-2$         | 36                      | $-10$         | $-6$         | $-25$        | $-53$          | $-16$         | $-15$         | $-1$         | $-2$         | $-45$    |
| 27                      | $-91$                                          | 19          | $-33$          | $-69$          | $-15$      | $-2$         | $-60$                   | $-10$         | 94           | $-23$        | $-50$          | $-15$         | $-14$         | $-1$         | $-2$         | $-42$    |
| 28                      | $-51$                                          | $-35$       | 45             | $-15$          | 76         | $-3$         | $-101$                  | $-16$         | $-10$        | 61           | 17             | 76            | $-23$         | $-2$         | $-3$         | $-70$    |
| 29                      | $-42$                                          | 62          | $-15$          | $-32$          | $-7$       | $-1$         | 72                      | $-5$          | $-3$         | $-11$        | $-23$          | $-7$          | 94            | $-0$         | $-1$         | $-20$    |
| 30                      | $-48$                                          | 57          | $-18$          | $-37$          | -8         | $-1$         | 68                      | $-5$          | $-3$         | $-12$        | $-26$          | $-8$          | $-7$          | $-1$         | $-1$         | 78       |
| 31                      | $-54$                                          | 51          | $-20$          | $-41$          | -9         | $-1$         | 64                      | $-6$          | $-4$         | $-14$        | $-30$          | -9            | -8            | $-1$         | $-1$         | 75       |
| 32                      | $-79$                                          | $-70$       | 71             | $-60$          | $-13$      | $-2$         | $-52$                   | $-8$          | $-5$         | 80           | $-43$          | $-13$         | $-12$         | $-1$         | $-2$         | $-36$    |
| 33                      | $-72$                                          | $-65$       | 74             | $-55$          | $-12$      | $-2$         | $-48$                   | $-8$          | $-5$         | 81           | -40            | $-12$         | $-11$         | -1           | $-2$         | $-34$    |
| 34                      | -66                                            | $-59$       | 76             | $-51$          | -11        | $-1$         | -44                     | 93            | $-4$         | -17          | -36            | $-11$         | -10           | $-1$         | $-1$         | -31      |
| 35                      | $-60$                                          | 46          | $-22$          | $-46$          | $-10$      | $-1$         | 60                      | $-6$          | $-4$         | $-16$        | $-33$          | $-10$         | -9            | $-1$         | $-1$         | 72       |
| 36                      | 94                                             | $-5$        | $-2$           | -5             | $-1$       | -0           | $-4$                    | $-1$          | -0           | $-2$         | -3             | $-1$          | $-1$          | -0           | -0           | -3       |
| 37                      | 88                                             | $-11$       | -4             | 91             | $-2$       | -0           | -8                      | $-1$          | $-1$         | $-3$         | -7             | $-2$          | $-2$          | -0           | $-0$         | -6       |
| 38                      | 82                                             | $-16$       | $-7$           | 86             | $-3$       | $-0$         | $-12$                   | $-2$          | $-1$         | $-5$         | 90             | $-3$          | $-3$          | $-0$         | $-0$         | $-8$     |
| 39                      | 76                                             | $-22$       | $-9$<br>$-35$  | 82             | $-4$       | $-1$<br>$-2$ | $-16$                   | $-3$<br>$-10$ | $-2$<br>$-6$ | $-6$         | 87             | $-4$<br>$-16$ | $-4$<br>$-15$ | $-0$<br>$-1$ | $-1$<br>$-2$ | $-11$    |
| 40                      | $-97$                                          | 14          |                | -74            | $-16$      |              | 36                      |               |              | $-25$        | $-53$          |               |               |              |              | -45      |
| 41                      | $-91$                                          | 19          | $-33$          | $-69$          | $-15$      | $-2$         | $-60$                   | $-10$         | 94           | $-23$        | $-50$          | $-15$         | $-14$         | $-1$         | $-2$         | $-42$    |
| 42                      | $-85$                                          | $-75$       | 69             | $-65$          | -14        | $-2$         | $-56$                   | -9            | $-5$         | 78           | -46            | $-14$         | $-13$         | $-1$         | $-2$         | $-39$    |
| 43                      | 70                                             | $-27$       | $-11$<br>$-13$ | 77             | $-5$       | $-1$         | $-20$<br>$-24$          | $-3$          | $-2$<br>$-2$ | -8           | 83             | $-5$          | -5<br>$-5$    | -0           | $-1$         | $-14$    |
| 44                      | $-36$                                          | 68          |                | $-28$          | 94         | $-1$<br>$-1$ |                         | $-4$<br>$-5$  | $-3$         | $-9$         | $-20$          | 94            |               | $-0$         | $-1$         | $-17$    |
| 45<br>46                | $-42$                                          | 62<br>57    | $-15$          | $-32$          | $-7$       |              | 72                      | $-5$          |              | $-11$        | $-23$          | $-7$          | 94            | $-0$         | $-1$         | $-20$    |
| 47                      | -48<br>$-54$                                   | 51          | $-18$<br>$-20$ | $-37$<br>$-41$ | -8<br>$-9$ | $-1$<br>$-1$ | 68<br>64                | $-6$          | -3<br>$-4$   | $-12$<br>-14 | $-26$<br>$-30$ | -8<br>$-9$    | $-7$<br>$-8$  | $-1$<br>$-1$ | $-1$<br>$-1$ | 78<br>75 |
| 48                      | $-79$                                          | $-70$       | 71             | -60            | $-13$      | $-2$         | $-52$                   | -8            | $-5$         | 80           | $-43$          | $-13$         | $-12$         | $-1$         | $-2$         | $-36$    |
|                         |                                                |             |                |                |            |              |                         |               |              |              |                |               |               |              |              |          |

Таблица 10 – Модель знаний СИМ-3 (количество знаний по Пирсону в прошлых сценариях

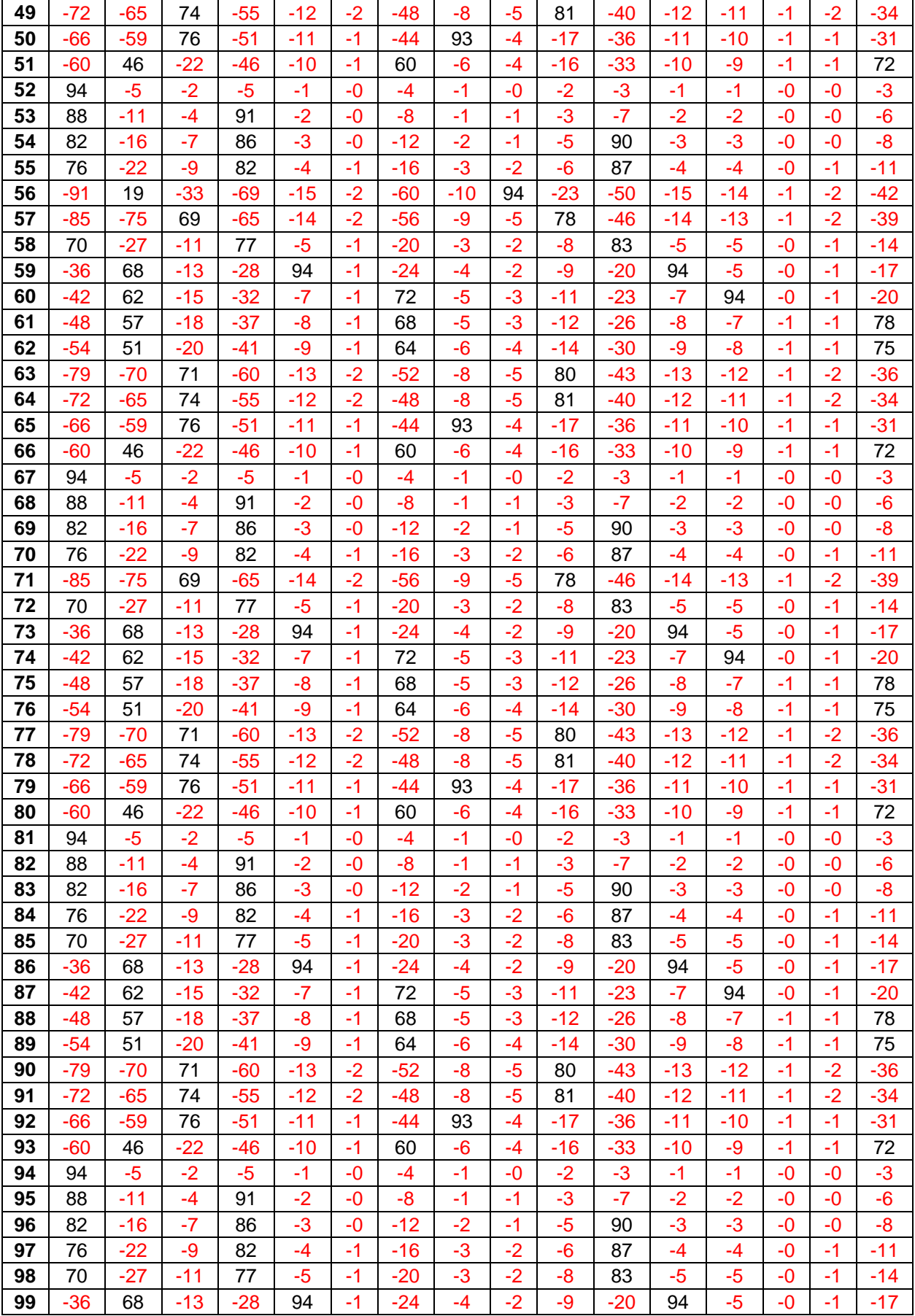

Столбцы баз знаний соответствуют будущим сценариям изменения урожайности подсолнечника в соответствии со справочником классов (таблица 5), строки – прошлым сценариям изменения урожайности (таблица 6), а на их пересечениях находится *количество знаний* в сантибитах в прошлом сценарии о наступлении будущего.

### *4-й этап СК-анализа: «Решение задач идентификации, прогнозирования и принятия решений и исследования моделируемой предметной области»*

Если модель знаний адекватна, то на ее основе решаются задачи идентификации, прогнозирования и принятия решений, а также исследования моделируемой предметной области. Задача прогнозирования урожайности подсолнечника решается на основе созданных и верифицированных на 3-м этапе СК-анализа моделей знаний, отражающих причинноследственные зависимости между прошлыми и будущими результатами выращивания подсолнечника.

#### **Выводы**

В данной работе впервые осуществлен синтез и верификация системно-когнитивной модели искусственной экосистемы насаждений подсолнечника Краснодарского края (на уровнях районов и края в целом).

На основе созданной модели решены задачи:

1. Прогнозирование сценария изменения урожайности подсолнечника на период от 1 до 5 лет.

2. Научное исследование искусственной экосистемы насаждений подсолнечника Краснодарского края (на уровнях районов и края в целом).

Предложена и обоснована возможность прогнозирования сценария изменения урожайности подсолнечника путем применения технологий искусственного интеллекта, в частности метода системно-когнитивного анализа, отличающаяся от традиционных тем, что обеспечивается построение и адаптация модели сложного динамичного территориально распределенного объекта управления и прогнозирования.

Осуществлен синтез системно-когнитивной модели искусственной экосистемы насаждений подсолнечника Краснодарского края, отличающейся от традиционных высокой размерностью и адекватностью. Данная модель впервые обеспечивает возможность не только оперативного, но и тактического количественного решения задачи прогнозирования сценариев изменения урожайности подсолнечника на уровне региона и его районов. Кроме того, так как данная модель имеют высокую адекватность, то ее исследование корректно считать исследованием самой моделируемой предметной области.

Предложены технология и методика постановки и решения задачи прогнозирования сценариев изменения урожайности подсолнечника на уровне региона и его районов на основе системно-когнитивной модели, отличающиеся от традиционных:

- высокой степенью формализации модели знаний;

- возможностью синтеза матричной передаточной функции объекта прогнозирования непосредственно на основе эмпирических данных;

- корректной работой при неполных (фрагментированных) и зашумленных исхолных ланных.

Впервые проведено исследование системно-когнитивной модели искусственной экосистемы насаждений подсолнечника Краснодарского края, которое корректно считать исследованием самой экосистемы, так как верификация данной модели показала ее высокую адекватность.

По мнению авторов на основе этих результатов можно обоснованно сделать главный вывод о том, что найдено новое, ранее не описанное в специальной литературе, общее научное и практическое решение проблемы прогнозирования динамики урожайности подсолнечника по районам Краснодарского края и краю в целом.

В основе этого решения - применение методов системнокогнитивного анализа, обеспечивающих как синтез и верификацию системно-когнитивной модели искусственной экосистемы насаждений подсолнечника Краснодарского края, так и решение задач прогнозирования и исслелования на ее основе.

При решении проблемы была проведена многоэтапная многоуровневая детализированная декомпозиция цели, в результате которой поставлены задачи, являющиеся этапами ее достижения, разработаны соответствующие методики решения поставленных задач, которые не остались чисто теоретическими разработками, но были реально применены на практике.

Сформулированы требования к методу решения проблемы, рассмотрены недостатки традиционного подхода и предложено ее общее решение путем применения системно-когнитивного анализа (СК-анализ), проведена когнитивная структуризация объекта управления.

Осуществлены когнитивная структуризация и формализация предметной области: проанализированы исходные данные для построения системно-когнитивной модели искусственной экосистемы насаждений подсолнечника Краснодарского края, поставлена и решена задача их автоматизированного преобразования к виду, непосредственно воспринимаемому системой "Эйдос" с помощью одного из ее стандартных программных интерфейсов; приведен алгоритм и исходный текст программы, обеспечивающей эти функции, а также результаты ее работы и автоматически сформированные на их основе системой "Эйдос" справочники классов и факторов, а также обучающая выборка.

Приведена классификация исследовательских задач, которые можно решать с помощью созданной системно-когнитивной модели искусственной экосистемы насаждений подсолнечника Краснодарского края, включающая, в частности, следующие задачи:

- информационные портреты классов и факторов;
- кластерный анализ и семантические классов и факторов;
- когнитивные диаграммы классов и факторов;
- нелокальные нейроны и нейронные сети;
- когнитивные функции;
- простые и интегральные когнитивные карты.

В работе приведены общие методики и конкретные примеры решения некоторых из этих задач.

#### **Литература**

1. Луценко Е.В. Применение СК-анализа и системы «Эйдос» для синтеза когнитивной матричной передаточной функции сложного объекта управления на основе эмпирических данных / Е.В. Луценко, В.Е. Коржаков // Политематический сетевой электронный научный журнал Кубанского государственного аграрного университета (Научный журнал КубГАУ) [Электронный ресурс]. – Краснодар: КубГАУ, 2012. – №01(75). С. 681 – 714. – Шифр Информрегистра: 0421200012\0008. – Режим доступа: [http://ej.kubagro.ru/2012/01/pdf/53.pdf,](http://ej.kubagro.ru/2012/01/pdf/53.pdf) 2,125 у.п.л.

2. Луценко Е.В. Автоматизированный системно-когнитивный анализ в управлении активными объектами (системная теория информации и ее применение в исследовании экономических, социально-психологических, технологических и организационнотехнических систем): Монография (научное издание). – Краснодар: КубГАУ. 2002. – 605 с.

3. Луценко Е.В. Методологические аспекты выявления, представления и использования знаний в АСК-анализе и интеллектуальной системе «Эйдос» / Е.В. Луценко // Политематический сетевой электронный научный журнал Кубанского государственного аграрного университета (Научный журнал КубГАУ) [Электронный ресурс]. – Краснодар: КубГАУ, 2011. – №06(70). С. 233 – 280. – Шифр Информрегистра: 0421100012\0197. – Режим доступа:<http://ej.kubagro.ru/2011/06/pdf/18.pdf>, 3 у.п.л.

4. Луценко Е.В. Типовая методика и инструментарий когнитивной структуризации и формализации задач в СК-анализе / Е.В. Луценко // Политематический сетевой электронный научный журнал Кубанского государственного аграрного университета (Научный журнал КубГАУ) [Электронный ресурс]. – Краснодар: КубГАУ, 2004. – №01(3). С. 388 – 414. – Режим доступа: <http://ej.kubagro.ru/2004/01/pdf/16.pdf>, 1,688 у.п.л.

5. Луценко Е.В. Метод когнитивной кластеризации или кластеризация на основе знаний (кластеризация в системно-когнитивном анализе и интеллектуальной системе «Эйдос») / Е.В. Луценко, В.Е. Коржаков // Политематический сетевой электронный научный журнал Кубанского государственного аграрного университета (Научный журнал КубГАУ) [Электронный ресурс]. – Краснодар: КубГАУ, 2011. – №07(71). С. 528 – 576. – Шифр Информрегистра: 0421100012\0253. – Режим доступа: [http://ej.kubagro.ru/2011/07/pdf/40.pdf,](http://ej.kubagro.ru/2011/07/pdf/40.pdf) 3,062 у.п.л.

6. Луценко Е.В. Метод визуализации когнитивных функций – новый инструмент исследования эмпирических данных большой размерности / Е.В. Луценко, А.П. Трунев, Д.К. Бандык // Политематический сетевой электронный научный журнал Кубанского государственного аграрного университета (Научный журнал КубГАУ) [Электронный ресурс]. – Краснодар: КубГАУ, 2011. – №03(67). С. 240 – 282. – Шифр Информрегистра: 0421100012\0077. – Режим доступа: [http://ej.kubagro.ru/2011/03/pdf/18.pdf,](http://ej.kubagro.ru/2011/03/pdf/18.pdf) 2,688 у.п.л.

7. Луценко Е.В. Когнитивные функции как адекватный инструмент для формального представления причинно-следственных зависимостей / Е.В. Луценко // Политематический сетевой электронный научный журнал Кубанского государственного аграрного университета (Научный журнал КубГАУ) [Электронный ресурс]. – Краснодар: КубГАУ, 2010. – №09(63). С. 1 – 23. – Шифр Информрегистра: 0421000012\0233. – Режим доступа: [http://ej.kubagro.ru/2010/09/pdf/01.pdf,](http://ej.kubagro.ru/2010/09/pdf/01.pdf) 1,438 у.п.л.

8. Теория нечетких множеств и клеточных автоматов как инструментарий прогноза и адекватного отражения стохастической природы экономических процессов / Е.В. Попова, Н.О. Позднышева, Д.Н. Савинская и др. // Политематический сетевой электронный научный журнал Кубанского государственного аграрного университета (Научный журнал КубГАУ) [Электронный ресурс]. – Краснодар: КубГАУ, 2011. – №03(67). С. 293 – 314. – Шифр Информрегистра: 0421100012\0088. – Режим доступа: [http://ej.kubagro.ru/2011/03/pdf/20.pdf,](http://ej.kubagro.ru/2011/03/pdf/20.pdf) 1,375 у.п.л.

9. Луценко Е.В., Лойко В.И., Семантические информационные модели управления агропромышленным комплексом. Монография (научное издание). – Краснодар: КубГАУ. 2005. – 480 с.

10. Луценко Е. В., Лойко В.И., Великанова Л.О. Прогнозирование и принятие решений в растениеводстве с применением технологий искусственного интеллекта: Монография (научное издание). – Краснодар: КубГАУ, 2008. – 257 с.

11. Луценко Е.В. Системная теория информации и нелокальные интерпретируемые нейронные сети прямого счета / Е.В. Луценко // Политематический сетевой электронный научный журнал Кубанского государственного аграрного университета (Научный журнал КубГАУ) [Электронный ресурс]. – Краснодар: КубГАУ, 2003. – №01(1). С. 79 – 91. – Режим доступа: [http://ej.kubagro.ru/2003/01/pdf/11.pdf,](http://ej.kubagro.ru/2003/01/pdf/11.pdf) 0,812 у.п.л.

12. Луценко Е.В. Универсальная когнитивная аналитическая система «Эйдос-Х++» / Е.В. Луценко // Политематический сетевой электронный научный журнал Кубанского государственного аграрного университета (Научный журнал КубГАУ) [Электронный ресурс]. – Краснодар: КубГАУ, 2012. – №09(83). С. 340 – 368. – Режим доступа: [http://ej.kubagro.ru/2012/09/pdf/25.pdf,](http://ej.kubagro.ru/2012/09/pdf/25.pdf) 1,812 у.п.л.